## nCino PPP Round 2 Functional Job Aid v.2

### **Getting Started**

The following information outlines the process of using the nCino PPP Draw 2 workflow. Below are some tips to help set you up for success when you are getting started with nCino. Always log in to nCino using Google Chrome browser

- 1. Access nCino by clicking on this link or by typing the URL into Google Chrome:
- 2. Working with multiple tabs open in nCino will be helpful as you navigate between objects, such as a Relationship and a Loan.
  - a. To open a link in a separate tab, click the "Ctrl" key and then click on the link.
  - b. You can also right click on a link and then select the option to "Open link in a new tab."
- 3. As a best practice, always search nCino using the Global Search Bar prior to creating a new record in the system.

|         | AI | •    | Q       | Search | ) Salesforce  |   |                  |   |                 |   |
|---------|----|------|---------|--------|---------------|---|------------------|---|-----------------|---|
| Reports | ~  | Dash | nboards | ~      | Opportunities | ~ | Product Packages | ~ | Collateral Mgmt | ~ |

4. To refresh your page, click the circle with an arrow that is just to the left of the URL in your Chrome browser window.

#### Initial Work in nCino

- 1. Change Owner
  - a. Click the **Change Owner** on the Relationship.

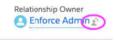

b. Select the new owner then click Change Owner.

| 1                                                                                                    |                                          |
|----------------------------------------------------------------------------------------------------|------------------------------------------|
| enfor                                                                                                    | 9                                        |
| Q, 'enfor' in People                                                                                                    |                                          |
| Enforce Admin                                                                                                    |                                          |
| Transfer account owner's open cases                                                                                                    |                                          |
| Transfer all of this account evener's cases                                                                                                    |                                          |
|                                                                                                    |                                          |
| Send notification email                                                                                                    |                                          |
| Send notification email<br>he new owner will also become the owner of thes<br>re swred by you.                                                                                                    | e records related to Magnum PI, LLC that |
| he new owner will also become the owner of thes                                                                                                    | e records related to Magnum PL LLC that  |
| he new owner will also become the owner of thes<br>recorded by you.                                                                                                    | e records related to Magnum PI, LLC that |
| he new owner will also become the owner of thes<br>re owned by you.                                                                                                    |                                          |
| he new owner will also taccome the owner of these<br>e owned by you.<br>• Open opportunities<br>• Contracts in Draft and In Approvel status                                                         |                                          |
| he new owner will also become the owner of these<br>is carried by yes.<br>• Open apportunities<br>• Contracts in Draft and In Approval status<br>• Deten in Draft status (with or without a transfe |                                          |

### Online Application – Applying for Draw 1

Draw 1 is only if the user does not have a PPP loan from the first round.

1. User signs into the online application.

| Welcome back!         |                     |
|-----------------------|---------------------|
| Log in to continue,   |                     |
|                       |                     |
|                       |                     |
| Password              |                     |
| Forgot password?      |                     |
| Ligh                  |                     |
| New Customer? Sign Up |                     |
|                       | Log in to continue. |

2. Upon **Sign Up**, the user lands beginning of the application. User will select the **PPP 1<sup>st</sup> Draw Loan**. User completes all fields. Once complete, user clicks **Continue**.

| Your Paycheck Protection Program Lo<br>Select Paycheck Protection Program 1st Draw Loan ONLY if you DO NOT |   |
|----------------------------------------------------------------------------------------------------|---|
| loan.                                                                                                    |   |
| What product are you interested in?                                                                        |   |
| Paycheck Protection Program 1st Draw Loan                                                                  | : |
| First Name                                                                                                 |   |
|                                                                                                    | đ |
| Last Name                                                                                                  |   |
|                                                                                                    |   |
| Email                                                                                                    |   |
| Email                                                                                                    |   |
|                                                                                                    |   |
| Mobile                                                                                                    |   |
|                                                                                                    | 1 |
|                                                                                                    |   |
| Continue                                                                                                   |   |
| or                                                                                                    |   |
|                                                                                                    |   |

3. User completes the fields on the **Your Business** route then click **Next**.

| Vie1                                                              | Il use this information to venity your business and confirm your eligibility | - 1 |
|-------------------------------------------------------------------|------------------------------------------------------------------------------|-----|
| Legal Business Name                                               |                                                                              |     |
| Draw One, Inc                                                     |                                                                              |     |
| Tax identification Number (TIN)                                   |                                                                              |     |
|                                                                   | Why do we need this?                                                         |     |
| Number of Employees                                               |                                                                              |     |
| 11                                                                |                                                                              | 1   |
| Business Entity Type:                                             |                                                                              |     |
| S Corp                                                            |                                                                              | :   |
| NAICS Code                                                        |                                                                              |     |
| 453920 - Art Dealers                                              |                                                                              | Q   |
|                                                                   |                                                                              |     |
| Doing Business As                                                 |                                                                              |     |
| Vhere is your business located?<br>Street Address<br>1900 Main St |                                                                              |     |
| City                                                              |                                                                              |     |
| Dallas                                                            |                                                                              |     |
| State (Abbreviation)                                              | ZIP                                                                          |     |
| TX                                                                | 75201                                                                        |     |
|                                                                   |                                                                              |     |
|                                                                   | Make a Different Selection                                                   |     |
|                                                                   | Hent                                                                         |     |
| 6                                                                 |                                                                              |     |
|                                                                   | Save and come back later                                                     |     |

4. User completes the fields in the **Personal Info** route then clicks **Next**. User will choose **Owner** in the *How are you related to this business* field.

| 1                                     | Tell us abo                     | out yourself                      |     |
|---------------------------------------|---------------------------------|-----------------------------------|-----|
|                                       |                                 | person representing the business. |     |
|                                       | we need to know a bit about the | person representing the business. |     |
| How are you related to this business? |                                 |                                   |     |
| Owner                                 |                                 |                                   | (P. |
| Ownership Percent                     |                                 |                                   |     |
| 100.000 %                             |                                 |                                   |     |
| Official Title                        |                                 |                                   |     |
| CEO                                   |                                 |                                   |     |
| Social Security Number (SSN)          |                                 |                                   |     |
|                                       | 6                               | Why do we need this?              |     |
| 6768988888                            |                                 |                                   |     |
| 6768988888                            |                                 |                                   |     |
| Residential Address                   |                                 |                                   |     |
| 2100 Main St                          |                                 |                                   |     |
| City                                  |                                 |                                   |     |
| Dallas                                |                                 |                                   |     |
| State                                 |                                 | Zip Code                          |     |
| тх                                    | :                               | 75201                             |     |
| C                                     | N                               | ext?                              |     |
|                                       |                                 |                                   |     |

5. In the **EIDL Loans** route, the user will indicate whether or not they want to refinance their EIDL loan with this PPP Loan. If "Yes", user will input EIDL Refinance Amount and EIDL Loan Number.

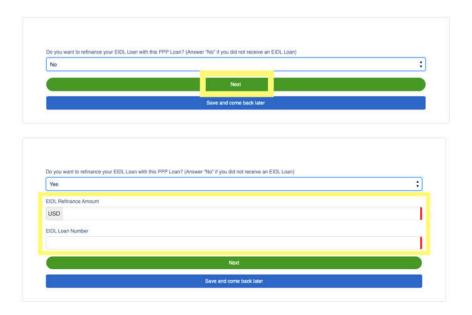

6. Based on the Entity type selected in the **Your Business** route, Sole Proprietors, Self-Employed, and Independent Contractors will see the **Form 2483C Election** route and have the ability to elect to continue through the Application using the 2483C Form. All other Entity types will not see this route appear. *\*\*If user indicates "Yes" please see 2483C Workflow starting on step 15. \*\** 

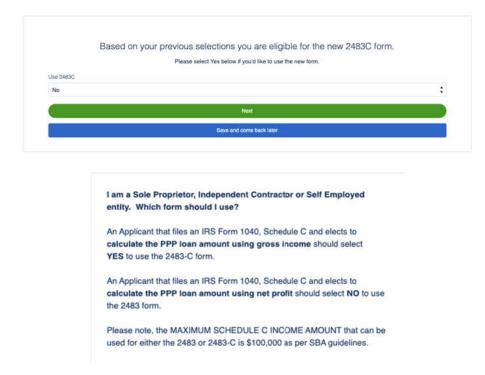

7. User completes the fields in the **Payroll Calculation** route. User will complete only one field in **Section A**. User will answer and complete the rest of the fields on the route. Once complete the user clicks **Next**.

8. Based on the information provided, the **Loan Calculated Total** route will produce an estimated PPP Loan Amount.

| Y                             | our Paycheck Protection Program Loan Amount                                       |
|-------------------------------|-----------------------------------------------------------------------------------|
|                               | re inputs provided, we have currently calculated your loan amount as shown below. |
| Loan Amount<br>USD 187,500.00 |                                                                                   |
|                               | Next                                                                              |
|                               | Save and come back later                                                          |

9. User continues to complete the application by answering the questions. If the user answers **Yes** to question 1, 2, 5 or 6, they will not qualify for the loan. If the user answers Yes to question 8, they should answer Yes to question 9 and enter their **Franchise Code**.

|                                                                | If questions (1), (2), (5), or (6) are answered "Yes", the loan will not be approved.                                                                                                    |     |
|----------------------------------------------------------------|----------------------------------------------------------------------------------------------------|-----|
|                                                                | ner of the Applicant presently suspended, debarred, proposed for debarment, declared ineligible, voluntarily excluded from participation in this transaction by any Federal sently involved in any bankruptcy?                                                                                                    |     |
| Please Select Yes or No                                        |                                                                                                    |     |
| No                                                             |                                                                                                    | :   |
|                                                                | ner of the Applicant, or any business owned or controlled by any of them, ever obtained a direct or guaranteed loan from SBA or any other Federal agency that is (a) currently<br>ed in the last 7 years and caused a loss to the government?                                                                                                    |     |
| Please Select Yes or No                                        |                                                                                                    |     |
| No                                                             |                                                                                                    | :   |
| including their TINs if availa                                 | ner of the Applicant an owner of any other business, or have common management (including a management agreement) with any other business? If yes, list all such busines bie) and describe the relationship on a separate sheet identified as addendum Å.                                                                                                    | 505 |
| Please Select Yes or No                                        |                                                                                                    |     |
| No                                                             |                                                                                                    | ٠   |
| <ol> <li>Did the Applicant receive a</li> </ol>                | in SBA Economic Injury Disaster Loan between January 31, 2020 and April 3, 2020? If yes, provide details on a separate sheet identified as addendum B.                                                                                                    |     |
| Please Select Yes or No                                        |                                                                                                    |     |
| No                                                             |                                                                                                    | :   |
| Please Select Yes or No                                        |                                                                                                    |     |
| No                                                             |                                                                                                    | :   |
| felony, has the Applicant (if a<br>probation before judgment)? | any felony involving fraud, bribery, embezziement, or a false statement in a loan application or an application for federal financial assistance, or within the last year, for any of<br>n individual) or any owner of the Applicant 1} been convicted; 2} pleaded guilty; 3} pleaded noto contendere; or 4} commenced any form of parole or probation (including | her |
| Please Select Yes or No                                        |                                                                                                    |     |
| No                                                             |                                                                                                    | ;   |
| 7. Is the United States the pri                                | ncipal place of residence for all amployees included in the Applicant's payroll calculation above?                                                                                                    |     |
| Please Select Yes or No                                        |                                                                                                    |     |
| No                                                             |                                                                                                    | :   |
| . Is the Applicant a franchise                                 | 97                                                                                                    |     |
| Please Select Yes or No                                        |                                                                                                    |     |
| No                                                             |                                                                                                    | :   |
| 9. If yes to question 8, is the                                | franchise listed in SBA's Franchise Directory? If yes, enter SBA Franchise Identifier Code Below:                                                                                                    |     |
| Please Select Yes or No                                        |                                                                                                    |     |
|                                                                |                                                                                                    | :   |
| No                                                             |                                                                                                    |     |

User has the ability to choose multiple purposes on the purpose of this loan. Then user clicks Next.

| Number of Employees                                                                                                    |   |
|----------------------------------------------------------------------------------------------------|---|
| 11                                                                                                    |   |
| Date of Establishment                                                                                                    |   |
| 1/1/1990                                                                                                    | 8 |
| MDYYYY                                                                                                    |   |
| SBA Size Standard (For help regarding SBA Size Standard, please see the help text located at the upper right side of the page.)                    |   |
| No more than 500 employees (or 300 employees, if applicable)                                                                                       | : |
| Nease select the purpose of this loan. If other, please describe below, (select all that apply) Payroli Costs, Rent / Morigage Interest, Utilities |   |
| V Payroll Costs                                                                                                    |   |
| V Rent / Mortgage Interest                                                                                                    |   |
| V Utilities                                                                                                    |   |
| Covered Operations Expenditures                                                                                                    |   |
|                                                                                                    |   |

10. User must **check** every Certification in order to move forward then click **Next**.

|   | Certifications                                                                                                    |
|---|----------------------------------------------------------------------------------------------------|
| • | I understand that loan forgiveness will be provided for the sum of documented payroll costs, covered mortgage interest payments, covered rent<br>payments, covered utilities, covered operations expenditures, covered property damage costs, covered supplier costs, and covered worker<br>protection expenditures, and not more than 40% of the forgiven amount may be for non-payroll costs. If required, the Applicant will provide to<br>the Lender and/or SBA documentation verifying the number of full-time equivalent employees on the Applicant's payroll as well as the dollar<br>amounts of eligible expenses for the covered period following this loan. |
|   | The Applicant has not and will not receive another loan under the Paycheck Protection Program, section 7(a)(36) of the Small Business Act (15 U.S.C. 636(a)(36)) (this does not include Paycheck Protection Program second draw loans, section 7(a)(37) of the Small Business Act (15 U.S.C. 636(a)(37)).                                                                                                    |
|   | The President, the Vice President, the head of an Executive department, or a Member of Congress, or the spouse of such person as<br>determined under applicable common law, does not directly or indirectly hold a controlling interest in the Applicant, with such terms having the<br>meanings provided in Section 322 of the Economic Ald to Hard-Hit Small Businesses, Nonprofits, and Venues Act.                                                                                                    |
|   | I acknowledge that the Lender will confirm the eligible loan amount using required documents submitted. I urderstand, acknowledge, and<br>agree that the Lender can share any tax information that I have provided with SBA's authorized representatives, including authorized<br>representatives of the SBA Office of Inspector General, for the purpose of compliance with SBA Loan Program Requirements and all SBA<br>reviews.                                                                                                    |
| • | The Applicant is not an issuer, the securities of which are listed on an exchange registered as a national securities exchange under section 6 of the Securities Exchange Act of 1934 (15 U.S.C. 78f).                                                                                                    |
| • | I further certify that the information provided in this application and the information provided in all supporting documents and forms is true and accurate in all material respects. I understand that knowingly making a false statement to obtain a guaranteed loan from SBA is punishable under the law, including under 18 U.S.C. 1001 and 3571 by imprisonment of not more than five years and/or a fine of up to \$250,000; under 15 U.S.C. 645 by imprisonment of not more than \$5,000; and, if submitted to a federally insured institution, under 18 U.S.C. 1014 by imprisonment of not more than thirty years and/or a fine of not more than \$1,000,000  |
| × | The Applicant has not and will not receive a Shuttered Venue Operator grant from SBA.                                                                                                    |
| • | Current economic uncertainty makes this loan request necessary to support the ongoing operations of the Applicant.                                                                                                    |
| 2 | The funds will be used to retain workers and maintain payroli; or make payments for mortgage interest, rent, utilities, covered operations<br>expenditures, covered property damage costs, covered supplier costs, and covered worker protection expenditures as specified under the<br>Paycheck Protection Program Rules; I understand that if the funds are knowingly used for unauthorized purposes, the federal government may<br>hold me legally liable, such as for charges of fraud.                                                                                                    |
|   | Next                                                                                                    |

11. In the **Beneficial Ownership** route if there are multiple owners, any over 20% will need to complete their portion of the application once the fields are completed by the initial submitter. For any Non-Profit or Church, user will need to input at least 1% to qualify for the loan. The user will receive an email to complete their portion of the application (the application will not be completed until all Beneficial Owners complete their portion). If none, they can **Skip**.

|                                          | Beneficial    | Ownership                                                                                               |          |
|------------------------------------------|---------------|----------------------------------------------------------------------------------------------------|----------|
| Ownership percentage, regardless of Busi |               | h Affiliated, require at least 1% ownership to be considered Owners. Ov<br>% are considered Non-Owners. | inership |
|                                          |               |                                                                                                    |          |
| First Name                               |               | Last Name                                                                                               |          |
| Draw                                     | Ξ             | One Ben Own                                                                                             |          |
| Email                                    |               |                                                                                                    |          |
| xxx                                      |               |                                                                                                    |          |
| Mobile Phone Number                      |               |                                                                                                    |          |
| 3039847987                               |               |                                                                                                    |          |
| Role                                     |               |                                                                                                    |          |
| Owner                                    |               |                                                                                                    | :        |
| Sector -                                 |               |                                                                                                    |          |
| Role on Loan<br>Beneficial Owner         |               |                                                                                                    | :        |
| Beneticial Owner                         |               |                                                                                                    |          |
| Ramove                                   |               |                                                                                                    |          |
|                                          | Add Another E | Beneficial Owner                                                                                        |          |
|                                          |               |                                                                                                    |          |
|                                          |               | lext                                                                                                    |          |
|                                          |               | ome back later                                                                                          |          |

12. User will **E-Consent** to the application by completing fields and then click **Next**.

|                                              | Electronic Signature                                                                                                    |
|----------------------------------------------|----------------------------------------------------------------------------------------------------|
|                                              | lenders to accept scanned copies of signed loan applications and documents containing the information and certifications. Additionally,<br>form of E-consent or E-signature that complies with the requirements of the Electronic Signatures in Global and National Commerce Act<br>(P.L. 106-229). |
| By typing my name below, I                   | recognize that this may be treated as an electronic signature and certify to submitting accurate information.                                                                                                    |
| Draw One                                     |                                                                                                    |
| By typing my initials below,<br>Application. | recognize that this may be treated as an electronic signature and used to initial certifications on the Paycheck Protection Program Loan                                                                                                    |
| DO                                           |                                                                                                    |
| C                                            | Next                                                                                                    |
| ÷.                                           | Save and come back later                                                                                                    |
|                                              |                                                                                                    |

13. User has the option to complete the Demographic Information and click **Next**.

| Disclosure is voluntary and will have no bearing on the loa | In decision |
|-------------------------------------------------------------|-------------|
| Principal Name                                              |             |
| Draw One                                                    |             |
| Position                                                    |             |
|                                                             |             |
| Veteran                                                     |             |
| 2=Veteran                                                   | :           |
| Gender                                                      |             |
|                                                             | :           |
| Race (more than 1 may be selected)                          |             |
| 1=American Indian of Alaska Native                          | *           |
| Ethnicity                                                   |             |
|                                                             | :           |
| Next                                                        |             |
|                                                             |             |

14. User will review the information on the **Review & Submit** route. They can **Edit** if necessary. Once reviewed the user can Submit Application.

| Les statis data dar puoto proved Corpora data dire, set frances car subliship en data dire su colla desance 14 dires<br>Mar en dire and frances<br>Mar en dires<br>Biologia<br>Direstante Nagan<br>Biologia<br>Direstante Nagan<br>Biologia<br>Dir                                                                                                    | 3                                                                                                    |
|----------------------------------------------------------------------------------------------------|----------------------------------------------------------------------------------------------------|
|                                                                                                    |                                                                                                    |
|                                                                                                    |                                                                                                    |
|                                                                                                    | ۲                                                                                                    |
| 4 Dan<br>Ang Anama N<br>Kanang Nama<br>Kanang Nama | ۲                                                                                                    |
| Ang kanan ku<br>Saran ku<br>Saran Ku<br>Saran<br>Saran<br>Saran<br>Saran<br>Saran<br>Saran<br>Saran<br>Saran                                                                                                    | ۲                                                                                                    |
| Sinning System<br>Silical A<br>Silical Silica<br>Silical Silica<br>Silical Silical<br>Silical Silical<br>Silical Silical<br>Silical Silical<br>Silical Silical Silical Silical Silical Silical Silical Silical<br>Silical Silical Silical Silical Silical Silical Silical Silical Silical Silical Silical Silical Silical Silical<br>Silical Silical                                                                                                    | ۲                                                                                                    |
| 100207.9<br>100-<br>1001                                                                                                    | ۲                                                                                                    |
| 100207.9<br>100-<br>1001                                                                                                    | ۲                                                                                                    |
| 100207.9<br>100-<br>1001                                                                                                    |                                                                                                    |
| 100207.9<br>100-<br>1001                                                                                                    |                                                                                                    |
|                                                                                                    |                                                                                                    |
|                                                                                                    |                                                                                                    |
| Transfer Manual                                                                                                    |                                                                                                    |
| a 1100 Maar Ib<br>Dama, TX Tabir                                                                                                    |                                                                                                    |
|                                                                                                    |                                                                                                    |
|                                                                                                    | (10)                                                                                                    |
| 102. Palment                                                                                                    |                                                                                                    |
|                                                                                                    |                                                                                                    |
| Protein propulation from final fight registrion.                                                                                                    |                                                                                                    |
| And the second second sec                                                                                                    |                                                                                                    |
| Letter surface and                                                                                                    |                                                                                                    |
| In a first star of the                                                                                                    |                                                                                                    |
|                                                                                                    |                                                                                                    |
|                                                                                                    |                                                                                                    |
| France AND Conceptional Conception of Conception of Concep                                                                                                    |                                                                                                    |
| 196                                                                                                    |                                                                                                    |
|                                                                                                    |                                                                                                    |
|                                                                                                    | 100                                                                                                    |
| And all interesting                                                                                                    |                                                                                                    |
| The second second second second second second second second second second second second second second second se                                                                                                    |                                                                                                    |
| Parametricit.                                                                                                    |                                                                                                    |
|                                                                                                    |                                                                                                    |
|                                                                                                    |                                                                                                    |
| afaite                                                                                                    |                                                                                                    |
|                                                                                                    |                                                                                                    |
| H Constant                                                                                                    |                                                                                                    |
| making descended and an an an and an an an and an and an and an and an and an and an and and                                                                                                    |                                                                                                    |
|                                                                                                    |                                                                                                    |
| Parallel of Law State                                                                                                    |                                                                                                    |
|                                                                                                    | 6                                                                                                    |
|                                                                                                    |                                                                                                    |
|                                                                                                    | (14)                                                                                                    |
| Parties                                                                                                    |                                                                                                    |
|                                                                                                    |                                                                                                    |
|                                                                                                    |                                                                                                    |
| Tests .                                                                                                    |                                                                                                    |
|                                                                                                    |                                                                                                    |
|                                                                                                    | USE BY<br>Ware water water |

Workflow if User selected "Yes" to using the 2483C Form:

15. In the **Payroll Calculation 2483C** route, user will complete section's A – D. Per SBA guidelines, Schedule C Gross Income cannot exceed \$100,000.

|                        | Let's determine your eligibility                                                                                                    |    |
|------------------------|----------------------------------------------------------------------------------------------------|----|
|                        | Help us determine the terms of the loan that best meet your needs                                                                                                    |    |
| Was your               | Businesses started or acquired on or after January 1, 2020:                                                                                                    |    |
| No                     | :                                                                                                    |    |
|                        |                                                                                                    |    |
| ection /               |                                                                                                    |    |
|                        | the last 12 months: Refer to Average Monthly Payroll Help - General 300,000.00                                                                                                    |    |
|                        |                                                                                                    |    |
| Schedule<br>Imount, in | C Gross Income – II NO EMPLOYEES, 2019 or 2020 IRS Form 1040, Schedule C, line 7. II EMPLOYEES, 2019 or 2020 IRS Form 1040, Schedule C, line 7 sinus the sum of line 14, line 19, and line 26  |    |
| USD                    | 100,000.00                                                                                                    |    |
| ection I               | B                                                                                                    |    |
|                        |                                                                                                    |    |
| 341s subr              |                                                                                                    |    |
| No                     | ;                                                                                                    | J  |
| Total num              | ber of individuals receiving compensation in excess of \$100,000; (includes w-2, 1099 or sole prop)                                                                                            |    |
| 0.00                   |                                                                                                    |    |
| Total com              | pensation paid to these individuals over the 4 quarter period: (includes w-2, 1098 or sole prop)                                                                                               |    |
| USD                    | 0.00                                                                                                    |    |
|                        |                                                                                                    |    |
| ection                 |                                                                                                    |    |
|                        | your employees have a principal place of residence located outside of the United States?                                                                                                    |    |
| No                     | ;                                                                                                    |    |
| total comp             | pensation paid to employee(s) with a principal place of residence outside of the United States over the 4-quarter period reflected above?                                                      |    |
| USD                    | 0.00                                                                                                    |    |
| ection                 | D:                                                                                                    |    |
| To the be              | st of your knowledge, does any of the compensation identified in IRS Form 941 include qualified sick and/or family leave wages allowed under section 7001 of the Frat Connavirus Response Act? |    |
| No                     | :                                                                                                    |    |
|                        | tal amount of qualified sick and/or family leave wages allowed under section 7001 of the Families First Coronavirus Response Act:                                                              |    |
| USD                    |                                                                                                    | 7. |
| 050                    | 4,00                                                                                                    |    |
| lease e                | inter your account information for deposit purposes.                                                                                                    |    |
| Customer               | Name                                                                                                    |    |
|                        |                                                                                                    |    |
| Bank Nan               |                                                                                                    |    |
| Colorier Latte         | 19                                                                                                    |    |
|                        |                                                                                                    |    |
| Account #              | lumber .                                                                                                    |    |
|                        |                                                                                                    |    |
| ABA Num                | ber                                                                                                    |    |
|                        |                                                                                                    |    |
|                        | or Checking                                                                                                    |    |
| Savings o              |                                                                                                    |    |
| Savings o              | ;                                                                                                    |    |
| Savings o              | •<br>Next                                                                                                    |    |

16. Based on the information provided, the **Loan Calculated Total** route will produce an estimated PPP Loan Amount.

|                | Your Paycheck Protection Program Loan Amount                                               |  |
|----------------|--------------------------------------------------------------------------------------------|--|
| B              | ased on the inputs provided, we have currently calculated your loan amount as shown below. |  |
| Loan Amount    |                                                                                            |  |
| USD 145,833.00 |                                                                                            |  |
|                | Next                                                                                       |  |

17. User continues to complete the application by answering the questions in the 2483C Eligibility route. If the user answers Yes to question 1, 2, 5 or 6, they will not qualify for the loan. If the user answers Yes to question 8, they should answer Yes to question 9 and enter their Franchise Code. User will also enter the <u>Total Amount of Gross Income</u> and <u>Tax Year Used</u> for Gross Income. This value may differ than the value input in the Payroll Calculation 2483C to calculate the loan amount.

| No<br>Is the Annlie                                                                                                    | ant (if an individual) or any owner of the Applicant presently incarcerated or, for any felony, presently subject to an indictment, criminal information, arraignmen                                                                                                    |
|----------------------------------------------------------------------------------------------------|----------------------------------------------------------------------------------------------------|
|                                                                                                    | and (if an individual) or any owner of the Appricant presently incarcerated or, for any telony, presently subject to an indictment, criminal information, arraignmen<br>ans by which formal criminal charges are brought in any jurisdiction?                                                                                                    |
|                                                                                                    | alect Yes or No                                                                                                    |
| No.                                                                                                    | hat E inner for am falam husbian favof hikans amkemlamant og a falog pletanent in a fore sentieting og in emiliating for fakter Brootet og instante                                                                                                    |
| ithin the la<br>} comment                                                                                                    | Isst 5 years, for any felory involving fraud, hobery, embezziement, or a faile statement in a loan application or an application for federal financial assistance,<br>st year, for any other felony, has the Applicant (if an individual) or any owner of the Applicant 1) been convicted; 2) pleaded guilty; 3) pleaded nois contendere;<br>eed any form of parole or probation (including probation before judgment)?                                                                                                    |
|                                                                                                    | slect Yes or No                                                                                                    |
| No                                                                                                    | ted States the principal place of residence for all employees included in the Applicant's payroll calculation above?                                                                                                    |
| is the Uni                                                                                                    |                                                                                                    |
| . Is the Un                                                                                                    | ran nanns me huurihis histe a rasaanna ta is substatis seenaan u uu uhbirmu s hatus caraasana soosa t                                                                                                    |
|                                                                                                    | ner o dennin ini principale parte o reasonner no an englisystea missiono in nor approxim a poprar cancastori acono r<br>siect Yes or No                                                                                                    |
|                                                                                                    |                                                                                                    |
| Please Se<br>Yes<br>8. is the A                                                                                                    |                                                                                                    |
| Please Se<br>Yes<br>8. is the A                                                                                                    | elect Yes or No<br>oplicant a franchise?                                                                                                    |
| Please Si<br>Yes<br>8. Is the A<br>Please Si<br>No                                                                                                    | elect Yes or No<br>oplicant a franchise?                                                                                                    |
| Please Se<br>Yes<br>8. Is the A<br>Please :<br>No<br>9. If yes to                                                                                                    | alect Yes or No pplicant a franchise? Select Yes or No                                                                                                    |
| Please Se<br>Yes<br>8. Is the A<br>Please :<br>No<br>9. If yes to                                                                                                    | sliect Yes or No pplicant a franchise? Select Yes or No question 8, is the franchise listed in SBA's Franchise Directory? If yes, enter SBA Franchise Identifier Code Below:                                                                                                    |
| Please Si<br>Yes<br>8. Is the A<br>Please S<br>No<br>9. If yes to<br>Please S<br>No                                                                                                    | alect Yes or No pplicant a franchise? Select Yes or No question 8, is the franchise listed in SBA's Franchise Directory? If yes, enter SBA Franchise Identifier Code Below: Select Yes or No                                                                                                    |
| Please Si<br>Yes<br>8. Is the A<br>Please :<br>No<br>9. If yes to<br>Please :<br>No                                                                                                    | sliect Yes or No pplicant a franchise? Select Yes or No question 8, is the franchise listed in SBA's Franchise Directory? If yes, enter SBA Franchise Identifier Code Below:                                                                                                    |
| Please Si<br>Yes:<br>8. is the A<br>Please S<br>No<br>9. If yes to<br>Please S<br>No<br>We'll ne                                                                                                    | alect Yes or No pplicant a franchise? Select Yes or No question 8, is the franchise listed in SBA's Franchise Directory? If yes, enter SBA Franchise Identifier Code Below: Select Yes or No                                                                                                    |
| Please Si<br>Yes:<br>8. is the A<br>Please S<br>No<br>9. If yes to<br>Please S<br>No<br>We'll ne                                                                                                    | alect Yes or No pplicant a tranchise? Select Yes or No question 8, is the tranchise listed in SBA's Franchise Directory? If yes, enter SBA Franchise Identifier Code Below: Select Yes or No ceed to gather some more information from you before we can submit your Ioan.                                                                                                    |
| Please Si<br>Yes<br>8: is the A<br>Please :<br>No<br>9: If yes to<br>No<br>We'll ne<br>Number<br>4                                                                                                    | alect Yes or No pplicant a tranchise? Select Yes or No question 8, is the tranchise listed in SBA's Franchise Directory? If yes, enter SBA Franchise Identifier Code Below: Select Yes or No ceed to gather some more information from you before we can submit your Ioan.                                                                                                    |
| Please Si<br>Yes<br>8: is the A<br>Please :<br>No<br>9: If yes to<br>No<br>We'll ne<br>Number<br>4                                                                                                    | stect Yes or No pplicant a tranchise? Select Yes or No  rquestion 8, is the tranchise listed in SBA's Franchise Directory? If yes, enter SBA Franchise Identifier Code Below: Select Yes or No  select Yes or No  select to gather some more information from you before we can submit your loan. of Employees  Establishment                                                                                                    |
| Please Si<br>Yes<br>8: is the A<br>Please 3<br>No<br>9: If yes to<br>No<br>We'll ne<br>Number<br>4<br>Date of                                                                                                    | alect Yes or No pplicant a tranchise? Select Yes or No  rquestion 8, is the tranchise listed in SBA's Franchise Directory? If yes, enter SBA Franchise Identifier Code Below: Select Yes or No  select to gather some more information from you before we can submit your Ioan. of Employees Establishment 999                                                                                                    |
| Please St<br>Yes.<br>8. is the A<br>Please :<br>No<br>9. If yes to<br>Please :<br>No<br>We'll no<br>Number<br>4<br>Date of<br>2/1/1<br>MD000                                                                                                    | stect Yes or No pplicant a tranchise? Select Yes or No  rquestion 8, is the tranchise listed in SBA's Franchise Directory? If yes, enter SBA Franchise Identifier Code Below: Select Yes or No  select Yes or No  select to gather some more information from you before we can submit your loan. of Employees  setablishment  seg 1                                                                                                    |
| Please Si<br>Vas.<br>8. is the A<br>Please 3<br>No<br>9. If yes to<br>No<br>We'll no<br>Number<br>4<br>Date of<br>2/1/1<br>MDNY<br>SBA Siz                                                                                                    | alect Yes or No pplicant a tranchise? Select Yes or No  rquestion 8, is the tranchise Isted in SBA's Franchise Directory? If yes, enter SBA Franchise Identifier Code Below: Select Yes or No  select Yes or No  select to gather some more information from you before we can submit your Ioan. of Employees  setablishment  segametry se Standard, Please see the help text located at the upper right side of the page.)                                                                                                    |
| Please Si<br>Vas.<br>8. is the A<br>Please 3<br>No<br>9. If yes to<br>No<br>We'll no<br>Number<br>4<br>Date of<br>2/1/1<br>MDNY<br>SBA Siz                                                                                                    | stect Yes or No pplicant a tranchise? Select Yes or No  rquestion 8, is the tranchise listed in SBA's Franchise Directory? If yes, enter SBA Franchise Identifier Code Below: Select Yes or No  select Yes or No  select to gather some more information from you before we can submit your loan. of Employees  setablishment  seg 1                                                                                                    |
| Please SX<br>Yes<br>8. Is the A<br>Please 3<br>No<br>9. If yes to<br>No<br>No<br>Number<br>4<br>Date of<br>2n(1)<br>SBA Siz2<br>No m                                                                                                    | alect Yes or No pplicant a tranchise? Select Yes or No  rquestion 8, is the tranchise Isted in SBA's Franchise Directory? If yes, enter SBA Franchise Identifier Code Below: Select Yes or No  select Yes or No  select to gather some more information from you before we can submit your Ioan. of Employees  setablishment  segametry se Standard, Please see the help text located at the upper right side of the page.)                                                                                                    |
| Please SX<br>Yes<br>8. Is the A<br>Please 3<br>No<br>9. If yes to<br>No<br>Please 4<br>No<br>No<br>SBA Siz<br>2/1/1<br>SBA Siz<br>No<br>No<br>Momm<br>Please 3<br>No<br>No                                                                                                    | alect Yes or No pplicant a franchise? Select Yes or No question 8, is the franchise listed in SBA's Franchise Directory? If yes, enter SBA Franchise Identifier Code Below: Select Yes or No select Yes or No select to gather some more information from you before we can submit your Ioan. of Employees Establishment Select Yes or No s Standard (For help regarding SBA Size Standard, please see the help text located at the upper right side of the page.) or help regarding SBA Size Standard, please see the help text located at the upper right side of the page.) or help regarding SBA Size Standard, please see the help text located at the upper right side of the page.)                                                                                                    |
| Please Sr<br>Van<br>8. Is the A<br>Please t<br>No<br>9. If yes to<br>No<br>We'll nr<br>Number<br>4<br>Date of<br>2/1/1<br>Motion<br>SBA Siz<br>No m<br>Please t<br>Please t                                                                                                    | alect Yes or No pplicant a tranchise? Select Yes or No question 8, is the tranchise listed in SBA's Franchise Directory? If yes, enter SBA Franchise Identifier Code Below: Select Yes or No Select Yes or No Select Yes or Yes or No Select Yes or Yes or Select Yes or Select All Yes or Yes or Select Yes or Yes or Yes  |
| Please SX<br>Yes<br>8. Is the A<br>Please 1<br>No<br>9. If yes to<br>No<br>Please 1<br>No<br>No<br>SBA Siz<br>2/1/1<br>SBA Siz<br>No<br>No<br>Momm<br>Please 1<br>No<br>No                                                                                                    | alect Yes or No pplicant a tranchise? Select Yes or No question 8, is the tranchise listed in SBA's Franchise Directory? If yes, enter SBA Franchise Identifier Code Below: Select Yes or No Select Yes or No Select Yes or Yes or No Select Yes or Yes or Select Yes or Select All Yes or Yes or Select Yes or Yes or Yes  |
| Please Sr<br>Van<br>8. Is the A<br>Please t<br>No<br>9. If yes to<br>No<br>We'll nr<br>Number<br>4<br>Date of<br>2/1/1<br>Motion<br>SBA Siz<br>No m<br>Please t<br>Please t                                                                                                    | alect Yes or No pplicant a tranchise? Select Yes or No question 8, is the tranchise listed in SBA's Franchise Directory? If yes, enter SBA Franchise Identifier Code Below: Select Yes or No Select Yes or No Select Yes or Yes or No Select Yes or Yes or Select Yes or Select All Yes or Yes or Select Yes or Yes or Yes  |
| Please SX<br>Yan<br>8. Is the A<br>9. It yes to<br>No<br>We'll nu<br>Number<br>4<br>Date of<br>27:11<br>MOYYY<br>SISA Si2<br>No m<br>Please to<br>27:11<br>MOYYY<br>Other (c                                                                                                    | alect Yes or No pplicant a tranchise? Select Yes or No question 8, is the tranchise listed in SBA's Franchise Directory? If yes, enter SBA Franchise Identifier Code Below: Select Yes or No Select Yes or No Select Yes or Yes or No Select Yes or Yes or Select Yes or Select All Yes or Yes or Select Yes or Yes or Yes  |
| Please SX<br>Yas<br>8. Is the A<br>Please to<br>No<br>9. If yes to<br>No<br>Please to<br>No<br>We'll nu<br>Aumber<br>4<br>Date of 0<br>2/1/1<br>Momor<br>Please to<br>RA SX<br>No m<br>Please to<br>RA SX<br>Please to<br>No<br>Please to<br>RA SX<br>Please to<br>No<br>Please to<br>RA SX<br>Please to<br>No<br>Please to<br>RA SX<br>Please to<br>No<br>Please to<br>RA SX<br>Please to<br>RA SX<br>Please to                                                                                                    | alect Yes or No pplicant a tranchiae? Select Yes or No  rquestion 8, is the tranchise Ested in SBA's Franchise Directory? If yes, enter SBA Franchise Identifier Code Below: Select Yes or No  Select Yes or No  Select Yes or Yes or Yes |
| Please SX<br>Yes<br>8. Is the A<br>Please 1<br>No<br>9. If yes to<br>No<br>We'll number<br>4<br>Date of<br>2/1/1<br>No m<br>Please 1<br>Please 1<br>Please 1<br>No<br>No<br>m<br>Please 1<br>No<br>Date of<br>2/1/1<br>No<br>Date of<br>2/1/1<br>No<br>Date of<br>2/1<br>Date of<br>2/1/1<br>No<br>Date of<br>2/1/1<br>No<br>Date of<br>2/1/1<br>No<br>Date of<br>2/1/1<br>No<br>Date of<br>2/1/1<br>No<br>Date of<br>2/1/1<br>No<br>Date of<br>2/1/1<br>No<br>Date of<br>2/1/1<br>No<br>Date of<br>2/1/1<br>No<br>Date of<br>2/1/1<br>No<br>Date of<br>2/1/1<br>No<br>Date of<br>2/1<br>No<br>Date of<br>2/1<br>No<br>Date of<br>No<br>Date of<br>No<br>Date of<br>No<br>Date of<br>Date of<br>No<br>Date of<br>No<br>No<br>No<br>No<br>No<br>No<br>No<br>No<br>No<br>No<br>No<br>No<br>No | stect Yes or No                                                                                                    |
| Please SX<br>Yes<br>8. Is the A<br>Please 1<br>No<br>9. If yes to<br>No<br>We'll number<br>4<br>Date of<br>2/1/1<br>No m<br>Please 1<br>Please 1<br>No m<br>Please 1<br>Please 1<br>No m<br>Please 1<br>Date of<br>2/1/1<br>No m<br>Please 1<br>Date of<br>2/1/1<br>No m<br>Please 1<br>Date of<br>2/1/1<br>No m<br>Please 1<br>Date of<br>2/1/1<br>No m<br>Please 1<br>Date of<br>2/1/1<br>No m<br>Please 1<br>Date of<br>2/1/1<br>No m<br>Please 1<br>Date of<br>2/1/1<br>No m<br>Please 1<br>Date of 2/1<br>Date of 2/1/1<br>Date of 2/1/1<br>Date of 2/1/1/1<br>Date of 2/1/1                                                                                                    | alect Yes or No pplicant a tranchiae? Select Yes or No question 8, is the tranchise listed in SBA's Franchise Directory? If yes, enter SBA Franchise Identifier Code Below: Select Yes or No Select Yes or No Select to gather some more information from you before we can submit your Ioan. of Employees Establishment.  999 Select the proces of this loan. If other, please describe below. (select all that apply) alect the purpose of this loan. If other, please describe below. (select all that apply) ale Costs, Rent / Mortgage Interest, Utilities septimation of Corpos Income                                                                                                    |

18. User must **check** every Certification in order to move forward then click **Next**.

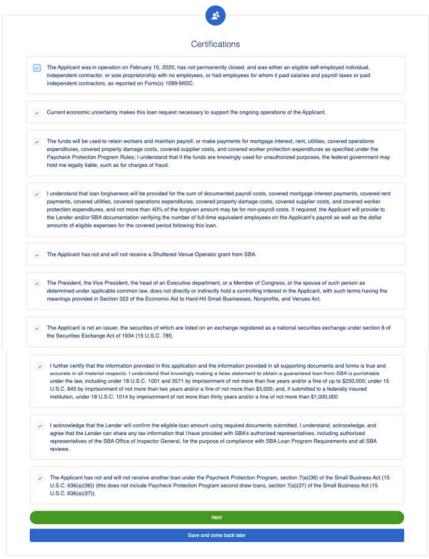

19. In the **Beneficial Ownership** route if there are multiple owners, any over 20% will need to complete their portion of the application once the fields are completed by the initial submitter. For any Non-Profit or Church, user will need to input at least 1% to qualify for the loan. The user will receive an email to complete their portion of the application (the application will not be completed until all Beneficial Owners complete their portion). If none, they can **Skip**.

|                                            | Beneficial       | Ownership                                                                                                    |
|--------------------------------------------|------------------|----------------------------------------------------------------------------------------------------|
| Ownership percentage, regardless of Busine |                  | ch Affiliated, require at least 1% ownership to be considered Owners. Ownership % are considered Non-Owners. |
| First Name                                 |                  | Last Name                                                                                                    |
| Draw                                       | E                | One Ben Own                                                                                                  |
| Email                                      |                  |                                                                                                    |
| XXX                                        |                  |                                                                                                    |
| Mobile Phone Number                        |                  |                                                                                                    |
| 3039847987                                 |                  |                                                                                                    |
| Role                                       |                  |                                                                                                    |
| Owner                                      |                  | \$                                                                                                    |
| Role on Loan                               |                  |                                                                                                    |
| Beneficial Owner                           |                  | :                                                                                                    |
| Remove                                     |                  |                                                                                                    |
|                                            | Carol contains a | performa tabularda acon                                                                                      |
|                                            | Add Another E    | Beneficial Owner                                                                                             |
| C                                          | h                | Hext.                                                                                                    |
| 6                                          | Save and ex      | ome back later                                                                                               |

20. User will **E-Consent** to the application by completing fields and then click **Next**.

|                            | Electronic Signature                                                                                                    |
|----------------------------|----------------------------------------------------------------------------------------------------|
|                            | lenders to accept scanned copies of signed loan applications and documents containing the information and certifications. Additionally,<br>form of E-consent or E-signature that compiles with the requirements of the Electronic Signatures in Global and National Commerce Act<br>(P.L. 106-229). |
| By typing my name below, I | recognize that this may be treated as an electronic signature and certify to submitting accurate information.                                                                                                    |
| Draw One                   |                                                                                                    |
| Application.               | recognize that this may be treated as an electronic signature and used to initial certifications on the Paycheck Protection Program Loan                                                                                                    |
| DO                         |                                                                                                    |
| (                          | Next                                                                                                    |
|                            |                                                                                                    |

21. User has the option to complete the Demographic Information and click Next.

| Disclosure is voluntary and will have no bearing on the loan dec | ision |
|------------------------------------------------------------------|-------|
| Principal Name                                                   |       |
| Draw One                                                         |       |
| Position                                                         |       |
| /eferan                                                          |       |
| 2=Veteran                                                        | 3     |
| Sender                                                           |       |
|                                                                  | :     |
| Race (more than 1 may be selected)                               |       |
| T≑American Indian or Alaska Native                               | *     |
| Ethnicity                                                        |       |
|                                                                  | :     |
| Next                                                             |       |
| Save and come back later                                         |       |

22. User will review the information on the **Review & Submit** route. They can **Edit** if necessary. Once reviewed the user can Submit Application.

|                                                                                                    | Does even when thing look egen?"<br>(and added along you've even all the set of the set of |                                                                                                    |
|----------------------------------------------------------------------------------------------------|----------------------------------------------------------------------------------------------------|----------------------------------------------------------------------------------------------------|
| Rature Me                                                                                                    |                                                                                                    |                                                                                                    |
| Restructed Artic                                                                                                | In manhane factory                                                                                                    | (m)                                                                                                    |
| Hans Dra, but                                                                                                   | for incident form                                                                                                    |                                                                                                    |
| Energiese All                                                                                                   | Name and Tax                                                                                                    |                                                                                                    |
| N                                                                                                    | B Talan<br>Hotay Instance In                                                                                                    |                                                                                                    |
| AUD2: An Unave                                                                                                  |                                                                                                    |                                                                                                    |
| PETrap Indiana .<br>PETER March IN                                                                              |                                                                                                    |                                                                                                    |
| Date, 18 1961                                                                                                   |                                                                                                    |                                                                                                    |
| Pertonal livito                                                                                                 |                                                                                                    | -                                                                                                    |
|                                                                                                    | forestin Areas                                                                                                    |                                                                                                    |
| Dent                                                                                                    | 100.00 N                                                                                                    |                                                                                                    |
| 100xx10x                                                                                                    |                                                                                                    |                                                                                                    |
| Balan Turning                                                                                                   | Parate day fallows                                                                                                    |                                                                                                    |
| 6110100064                                                                                                    | 1730 Marc 80<br>25486, 7X 75307                                                                                                    |                                                                                                    |
|                                                                                                    | 14000 0000                                                                                                    |                                                                                                    |
| Propriet Call Address                                                                                           |                                                                                                    | (10)                                                                                                    |
| Reariest daniel d'allertaires de l'2000                                                                         | 100. Antonio 1<br>No.                                                                                                    |                                                                                                    |
| Plants of land 10 pulsma                                                                                        | (1999 paper) for the last 19 months.                                                                                                    |                                                                                                    |
| Auto segrame ne                                                                                                 | 0.001 0.00                                                                                                    |                                                                                                    |
| Site Property of the second                                                                                     | Approvement of the second second seco   |                                                                                                    |
| frames loss on the                                                                                              | The A Province on Table                                                                                                    |                                                                                                    |
| No.                                                                                                    | 1.0                                                                                                    |                                                                                                    |
| Keel Delay also field water had                                                                                 | Traphone Article (Colline (Article (C                                                                                                    |                                                                                                    |
| Total Dama Manimum Contants (M                                                                                  | from the local sector was a first                                                                                                    |                                                                                                    |
| 080.000                                                                                                    |                                                                                                    |                                                                                                    |
| The Interference and Annual Table                                                                               |                                                                                                    |                                                                                                    |
|                                                                                                    |                                                                                                    |                                                                                                    |
| Platte                                                                                                    |                                                                                                    |                                                                                                    |
| Application of a lower for internal                                                                             | Autor consistion                                                                                                    |                                                                                                    |
| has                                                                                                    |                                                                                                    |                                                                                                    |
| Applementation of Albert Association                                                                            | Nama 100.                                                                                                    |                                                                                                    |
| Annual Course of Courses                                                                                        | Particular Second                                                                                                    |                                                                                                    |
| The second second second second second second second second second second second second second second second se | Au<br>a Tarite                                                                                                    |                                                                                                    |
| No.                                                                                                    |                                                                                                    |                                                                                                    |
| Manufact Leman 1914<br>Nac                                                                                      | House of Franceson<br>H                                                                                                    |                                                                                                    |
| Iners & Establishment                                                                                           | a mark of the American of                                                                                                    |                                                                                                    |
| 91/1109                                                                                                    | No more than 500 ampliques on 500 ampliquest, P application,                                                                                                    |                                                                                                    |
| Press Prime                                                                                                    | Parameter d'Lane (Ban                                                                                                    |                                                                                                    |
|                                                                                                    |                                                                                                    |                                                                                                    |
| Definition                                                                                                    |                                                                                                    |                                                                                                    |
|                                                                                                    |                                                                                                    |                                                                                                    |
| Optional Demographic Information                                                                                |                                                                                                    | . (66)                                                                                                    |
| Pad tamp                                                                                                    | Pages                                                                                                    |                                                                                                    |
| tras tra                                                                                                    |                                                                                                    |                                                                                                    |
| D-Viterar                                                                                                    | -                                                                                                    |                                                                                                    |
| Pase<br>Andreature Indian in Asada Nami                                                                         | Treets                                                                                                    |                                                                                                    |
| Internation of Audul Name                                                                                       |                                                                                                    |                                                                                                    |
|                                                                                                    |                                                                                                    | and the second second se |
|                                                                                                    |                                                                                                    |                                                                                                    |
|                                                                                                    |                                                                                                    |                                                                                                    |
|                                                                                                    |                                                                                                    |                                                                                                    |
|                                                                                                    |                                                                                                    |                                                                                                    |

23. The application has been submitted and the user will land on the **Next Steps** page. The user will click **Go to Dashboard** to upload documents.

|    | The first step of your application is complete. We now need to move on to uploading supporting<br>documents.                                                                       |
|----|----------------------------------------------------------------------------------------------------|
| 1. | Please click the Go to Dashboard button to upload the your supporting documentation in the Upload Documents section of the "TO-DO-LIST".                                           |
| 2. | Once you've uploaded all required documentation, we will begin processing your Application. Failure to upload required documentation may delay the processing of your Application. |
| 3. | It may take several weeks to process your Applications. We will contact you if we need additional information or documentation,                                                    |
|    | Go to Dashboard                                                                                                    |

24. The user will be on their **TO-DO LIST** where they will upload documents. The user will click the caret next to the Upload Documents number to display the placeholders. The user can then upload documents. *CURRENTLY, there are no placeholders rendering. Please have your Admin create the placeholders for your FI*.

| Upload Documents                                            | 8                        |
|-------------------------------------------------------------|--------------------------|
| TO-DO LIST                                                  |                          |
| Upload Documents                                            | 8                        |
| rivers License                                              |                          |
| Draw One                                                    | <u>*</u>                 |
| lease upload a picture of your non-expired Drivers License. | DRAG & DROP              |
|                                                             | or browse                |
| ocial Security Card                                         |                          |
| Draw One                                                    | <b>*</b>                 |
| lease upload a picture of your Social Security Card.        | DRAG & DROP              |
| rease upicad a picture or your Social Security Card.        | or browse                |
| opy of Voided Check - Draw One, Inc                         |                          |
| Paycheck Protection Program 1st Draw Loan (\$72000.00)      | 100                      |
|                                                             | DRAG & DROP              |
|                                                             | or browse                |
| orm 941 Q1 - Draw One, Inc                                  |                          |
| Paycheck Protection Program 1st Draw Loan (\$72000.00)      | <u>^</u>                 |
| Paycheck Protection Program 1st Draw Loan (\$72000.00)      | DRAG & DROP              |
|                                                             | or browse                |
| orm 941 Q2 - Draw One, Inc                                  |                          |
|                                                             | 1                        |
| Paycheck Protection Program 1st Draw Loan (\$72000.00)      |                          |
|                                                             | DRAG & DROP<br>or browse |

Form 941 Q3 - Draw One. Inc

#### Online Application – Applying for Draw 2

Draw 2 is only if the user is applying for a second PPP loan.

1. User logs into the online application.

| Log in to continue.          |   |
|------------------------------|---|
|                              |   |
| Email                        |   |
| portalncino+sallyt@gmail.com |   |
| Password                     |   |
| •••••                        | 5 |
| Forgot password?             |   |
| Log in                       |   |
| New Customer? Sign Up        |   |

2. To apply for Draw 2, the user clicks **Marketplace**. The user clicks **Apply** to apply for Paycheck Protection Program Draw 2 Loan.

| rboard   | Paycheck Protection Program 1st Draw Loan                                                                                                    |
|----------|----------------------------------------------------------------------------------------------------|
| ALLANCE. | This product is to be used ONLV if you are applying for your FIRST Psycheck Protection Program loan. If you already have a Paycheck Protection Program loan and<br>want to apply for a second, please use the Psycheck Protection Program End Dreak Loan. If you are looking to increase an existing Psycheck Protection Program<br>first draw loan as allowed under the Economic Aid Act, please reach out to your financial institution directly. |
|          | Paycheck Protection Program 2nd Draw Loan                                                                                                    |
|          | This product is to be used CPLV if you are applying for your SECCIND Paycheck Protection Program loan. If you DO NOT have a Paycheck Protection Program to an avant to apply, please use the Paycheck Protection Program ta Draw Loan. If you are osving to increase an existing Paycheck Protection Program first draw<br>loan as allowed under the Economic Aid Act, please reach out to your financial institution directly.                     |
|          | Paycheck Protection Program Forgiveness                                                                                                    |
|          | Select Paycheck Protection Program Forgiveness ONLY If you are applying for a FORGIVENESS ON YOUR 1ST LOAN.                                                                                                    |
|          |                                                                                                    |

3. The first thing the user must do is confirm the business for which they are applying for Draw 2. They click **Apply With This Business**. The user may Edit information if necessary.

|               |                                   | Your Business                                                                                                    |   |
|---------------|-----------------------------------|----------------------------------------------------------------------------------------------------|---|
|               |                                   | Which business would you like to apply with?                                                                                                    |   |
|               |                                   | Edit                                                                                                    |   |
| (Ħ)           | Fields Flower Shop<br>Corporation | a sector and a sector and a sec |   |
| $\overline{}$ | Retail<br>1900 Elm St             |                                                                                                    |   |
|               | Dallas, Tx 75201                  |                                                                                                    |   |
|               |                                   | Apply With This Business                                                                                                    |   |
|               |                                   | Add New                                                                                                    | ) |
|               |                                   | Save and come back later                                                                                                    |   |

4. In the **Personal Information** route, the user will quickly confirm their personal details. If any information has been updated from the time the original PPP loan was created, the end user has the ability to update that information here. Then, the user clicks **Next**.

| 10,000 80/10                            | Tell us abo                  |                                   |
|-----------------------------------------|------------------------------|-----------------------------------|
|                                         | ed to know a bit about the p | person representing the business. |
| How are you related to this business?   |                              |                                   |
| Owner                                   |                              | ۹.<br>ا                           |
| Ownership Percent                       |                              |                                   |
| 100.000 %                               |                              |                                   |
| Official Title                          |                              |                                   |
| CEO                                     |                              |                                   |
| Social Security Number (SSN)            |                              |                                   |
|                                         | 0                            | Why do we need this?              |
| 8089899999                              |                              |                                   |
| 8089899999                              |                              |                                   |
|                                         |                              |                                   |
| Residential Address                     |                              |                                   |
| Residential Address<br>2000 Main St     |                              |                                   |
|                                         |                              |                                   |
| 2000 Main St                            |                              |                                   |
| 2000 Main St<br>City                    |                              | Zip Code                          |
| 2000 Main St<br>City<br>Dallas          | :                            | Zip Code<br>75201                 |
| 2000 Main St<br>City<br>Dallas<br>State |                              | 75201                             |
| 2000 Main St<br>City<br>Dallas<br>State | ÷                            | 75201                             |

5. The user is directed to complete the **PPP Round 1 Attestation**. If user chooses **No** the loan will not progress. Then the user clicks **Next**.

| sy denniying Tes Delow, you are ack | mowledging that you have recieved a First Draw Paycheck Protection Program Los<br>the time of disbursement for the Second Draw. | and will have used the full ball amount by |
|-------------------------------------|----------------------------------------------------------------------------------------------------|--------------------------------------------|
| PPP Round 1 Certification           |                                                                                                    |                                            |
| Yes                                 |                                                                                                    | :                                          |
| C                                   | Next                                                                                                    |                                            |
|                                     | Save and come back later                                                                                                    |                                            |

6. Based on the Entity type selected in the **Your Business** route, Sole Proprietors, Self-Employed, and Independent Contractors will see the **Form 2483C Election** route and have the ability to elect to continue through the Application using the 2483C Form. All other Entity types will not see this route appear. *\*\*If user indicates "Yes" please see 2483SD-C Workflow starting on step 15. \*\** 

|           | Please select Yes below if you'd like to use the new form.             |
|-----------|------------------------------------------------------------------------|
| Use 2483C |                                                                        |
| No        | :                                                                      |
| C         | Next                                                                   |
|           | Save and come back later                                               |
|           |                                                                        |
|           |                                                                        |
|           | I am a Sole Proprietor, Independent Contractor or Self Employed        |
|           | entity. Which form should I use?                                       |
|           | An Applicant that files an IRS Form 1040, Schedule C and elects to     |
|           | calculate the PPP loan amount using gross income should select         |
|           | YES to use the 2483-C form.                                            |
|           | An Applicant that files an IRS Form 1040, Schedule C and elects to     |
|           | calculate the PPP loan amount using net profit should select NO to use |
|           | the 2483 form.                                                         |
|           |                                                                        |
|           | Please note, the MAXIMUM SCHEDULE C INCOME AMOUNT that can be          |

7. In the **Payroll Calculation** route, the user will answer the questions. In **Section A**, the user will complete only one field. Then the user clicks **Next**. If user answers Yes to first question, they must adjust the **Number of months payroll costs to report**.

| Let's determine your eligibility                                                                                                    |                                       |
|----------------------------------------------------------------------------------------------------|---------------------------------------|
| Harp us determine the terms of the loan that best meet your needs                                                                                                    |                                       |
| De you have tees than 12 months of payral costs but were in operation on February 10, 2020? (If your business bit not begin operating until after February 16, 2020, you are not eligible)                                                                                                    |                                       |
| No                                                                                                    | :                                     |
| Number of months of payrol costs to report?                                                                                                    |                                       |
| 12                                                                                                    | 1                                     |
| Rection A: Complete only one field in section A                                                                                                    |                                       |
|                                                                                                    |                                       |
| USD 230,000.00                                                                                                    |                                       |
| 1008 payrol for the last 12 months - U2018 or 2820 PG turns 1006, Inc II)                                                                                                    |                                       |
| USD 0.00                                                                                                    |                                       |
| Sole Proprietor nel noome (2019 or 2020 (RB. 1540 Schedule C, line 31)                                                                                                    |                                       |
| USD 6:00                                                                                                    |                                       |
| ection B:                                                                                                    |                                       |
| Pederal income taxes withfeld over the last 4 quarter period (IPIS Form 541, line 3, Form 544, line 2)                                                                                                    |                                       |
| USD 0:00                                                                                                    |                                       |
|                                                                                                    |                                       |
|                                                                                                    |                                       |
| ection C:<br>Db any individual employee, sale propriets: or independent sortbustor recover companisation in excess of \$100,000 over the 4-quarter period reflected in the INS Fain SH1 is submitted?<br>New                                                                                                    |                                       |
| Did any individual amployee, sole proprietic, or independent contractor receive companisation in excess of \$100,000 over the 4-quarker period velocited in the INS From M1x puterhilds/<br>Yes 100                                                                                                    |                                       |
| Do any obseque engineers, sele propriets, or independent contractor receive companisation in eacess of \$100,000 over the 4-quarter peniod reflected in the INS Frain MH1 is automated in<br>New Hair<br>Teal member of individuals receiving companisation in excess of \$100,000 (includes w.E. 1000 or sole prop)<br>0.00                                                                                                    | *                                     |
| Do any nchebul engineyee, sele propriets: or independent contextual receive compensation in eacess of \$100,000 over the 4-quarter peniod reflected in the HIS frain 941's submitted '<br>Yes: 100 or sele prop. Ted number of individuals receiving compensation in excess of \$100,000 (includes w.2, 1000 or sele prop)                                                                                                    |                                       |
| Do any chekkual engingees, sole proprietic or independent contractor receive companisation in eacess of \$100,000 over the 4-quarter pendor reflected in the INS frain 941s submitted 1<br>Nex Help 1<br>Tool number of individuals receiving compensation in excess of \$100,000 (recluids w 2, 1000 or inte prop)<br>0 00<br>Dirac companisation parts to these individuals aver the 4-quarter pendol (incluids w 2, 1000 or inte prop)<br>USD 0 0.0                                                                                                    |                                       |
| Do any holidual engineyes, sele proprietar or independent contrautor receive companisation in eacess of \$100,000 over the 4-equater pendor electrical in the INS frain 941s automated in a societa of \$100,000 over the 4-equater pendor electrical in the INS frain 941s automated in a societa of \$100,000 over the 4-equater pendor electrical in the INS frain 941s automated in the INS frain 941s automated in the INS f | · · · · · · · · · · · · · · · · · · · |
| Do any individual employee, sele proportist, or independent sortistator receive companitation in eacess of \$100,000 over the 4-quarter period reflected in the ING Fun Hell's quarter period reflected in the ING Fun Hell's quarter period reflected in thell's qua   | *                                     |
| Do any hotobal angelyses, sele propriets, or independent screturator in eacess of \$100,000 over the 4-spanter pendor reflected in the INS frain 941s submitted '<br>Nex                                                                                                    | · · ·                                 |
| Do any individual employee, sele proportist, or independent sortistator receive companitation in eacess of \$100,000 over the 4-quarter period reflected in the ING Fun Hell's quarter period reflected in the ING Fun Hell's quarter period reflected in thell's qua   |                                       |
| Do any indexidual employee, toke proportius or independent sombactor receive companitation in excess of \$100,000 over the 4-quarter pendor reflected in the 1115 Fuin 5411 s quantum factor of the 1110 Fuin 5411 s quantum factor of the 1110 Fuin 5411 s q   |                                       |
| Do any checked engingers, sele propriets, or independent sortwards receive companisation in eacess at \$100,000 over the 4-quarter pendor reference on the HS rais. Annual 4<br>New New New New New New New New New New                                                                                                    |                                       |
| Color of individual angiptypes, take proprietic or independent isorbasitor receiver companisation in eacees at \$100,000 over the 4-quarter pendor released at the 1155 fram 941 is submitted 1                                                                                                    | Considua Regona Act                   |
| As any deviated any deviated any device of the dependent contractor receive comparisation in escense of \$100,000 over the 4-quarter pendor reflected at the HTS fram MH is submitted if fram MH is submitted if fram MH is sub   | Convertue Aret?                       |
| Constrained and provide and provide a set of an and provide and set of a set of a s     |                                       |
| Color of individual angiptypes, take proprietic or independent isorbasitor receiver companisation in eacees at \$100,000 over the 4-quarter pendor released at the 1155 fram 941 is submitted 1                                                                                                    | Comunitus Pregone Ad?                 |

8. Next, the user completes the **Eligibility** route. If the user answers **Yes** to question 1, 2, 4 or 5, they will not qualify for the loan. If the user answers Yes to question 7, they should answer Yes to question 8 and enter their **Franchise Code**. As always, the tile on the right provides guidance on how to answer the questions. Then the user clicks **Next**.

|                                                                                                    | v suspended, debarred, proposed for debarment, declared ineligible, voluntarity excluded from                                                                                                    |
|----------------------------------------------------------------------------------------------------|----------------------------------------------------------------------------------------------------|
| participation in this transaction by any Federal department                                                                                                    | t or agency, or presently involved in any bankruptcy?                                                                                                    |
| Please Select Yes or No                                                                                                    |                                                                                                    |
| No                                                                                                    |                                                                                                    |
|                                                                                                    | usiness owned or controlled by any of them, ever obtained a direct or guaranteed loan from SBA or<br>or (b) has defaulted in the last 7 years and caused a loss to the government?                                                                                                    |
| Please Select Yes or No                                                                                                    |                                                                                                    |
| No                                                                                                    |                                                                                                    |
|                                                                                                    | r of any other business, or have common management (including a management agreement) with any<br>their TNNs if available) and describe the relationship on a separate sheet identified as addendumA.                                                                                                    |
| Please Select Yes or No                                                                                                    |                                                                                                    |
| No                                                                                                    |                                                                                                    |
| subject to an indictment, criminal information, arraignmen                                                                                                    | nt, or other means by which formal criminal charges are brought in any jurisdiction?                                                                                                    |
| Please Select Yes or No                                                                                                    |                                                                                                    |
| Please Select Yes or No                                                                                                    |                                                                                                    |
| No<br>5. Within the last 5 years, for any felony involving fraud, b<br>assistance, or within the last year, for any other felony, ha                                                                                                    | urbery, embezziement, or a faise statement in a Ioan application or an application for foderal financial<br>a the Applicant (if an individual) or any owner of the Applicant 1) been convicted; 2) pleaded guilty; 3)<br>arole or probation (including probation before judgment)?                                                                           |
| No<br>5. Within the last 5 years, for any felony involving fraud, b<br>salatance, or within the last year, for any other felony, ha                                                                                                    | inbery, embezziement, or a false statement in a loan application or an application for federal financial<br>is the Applicant (if an individual) or any owner of the Applicant 1) been convicted; 2) pleaded guilty; 3)                                                                                                    |
| No<br>5. Within the last 5 years, for any felony involving fraud, b<br>sesistance, or within the last year, for any other felony, he<br>pleaded nois contendere; or 4) commanced any form of p                                                                                                    | volkny, embezzienen, or a false statement (n a losn application or an application for indexal financial<br>is the Applicant () an individual or argument of the Applicant 1) been convicted; 3) pleaded guilty; 3)<br>arole or probation (including probation before judgment)?                                                                              |
| No<br>Switch the last 5 years, for any follow involving frauit, lo<br>substainance, or white last year, for any other follow, ha<br>pleaded note contenders; or 4) commenced any form of p<br>Please Select Yes or No<br>No                                                                                                    | volkny, embezzienen, or a false abstemat (n a loan application or an application for federal financial<br>is the Applicant (1) in individual or argy envers of the Applicant (1) been convicted; 2) pleaded guilty; 3<br>arole or probation (including probation before judgment)?                                                                           |
| No<br>. Within the last 5 years, for any tolony involving frauit, loss<br>substainance, or within the last year, for any other follows, ha<br>leaded note contandere; or 4) commenced any form of p<br>Please Select Yes or No<br>No                                                                                                    | inberg, embezziement, ora false atatement in a loan application or an application for federal financial<br>is the Applicant (if an individual or any evener of the Applicant 1) been convicted; 3) pleaded guilty; 3<br>arole or probation (including probation before judgment)?                                                                            |
| No<br>SWIthin the last 5 years, for any tolony involving fraud, b<br>isolatance, or within the last year, for any other falony, b<br>pleaded noise containdere; or 4) commanced any form of p<br>Please Select Yes or No<br>No<br>Lis the United States the principal place of residence for                                                                                          | Inberg, embezziement, or a faise atatement in a foan application or an application for federal financial<br>is 'ma Applicant (if an individual) or any owner of the Applicant () been convicted; 3) pleaded guilty; 3<br>arole or probation (including probation before judgment)?                                                                           |
| No Within the last 5 years, for any follow involving fraud, b,<br>satisfance, or within the last year, for any other fallow, ho<br>satisfance, or year of the last year, for any other fallow, ho<br>bedded noise contenders; or 4) commanded any form of p<br>Please Select Yes or No No No No No No No No No No No No No N                                                          | Inberg, embezziement, or a faise atatement in a foan application or an application for federal financial<br>is 'ma Applicant (if an individual) or any owner of the Applicant () been convicted; 3) pleaded guilty; 3<br>arole or probation (including probation before judgment)?                                                                           |
| No Within the last 5 years, for any follow involving fraud, b,<br>satisfance, or within the last year, for any other fallow, ho<br>satisfance, or year of the last year, for any other fallow, ho<br>bedded noise contenders; or 4) commanded any form of p<br>Please Select Yes or No No No No No No No No No No No No No N                                                          | Inberg, embezziement, or a faise atatement in a foan application or an application for federal financial<br>is 'ma Applicant (if an individual) or any owner of the Applicant () been convicted; 3) pleaded guilty; 3<br>arole or probation (including probation before judgment)?                                                                           |
| No Within the last 8 years, for any felony involving fraud, by asstance, or write the last year, for any other felony, hubededed noise contenders; or 4) commanced any form of p Please Solicit Yas or No No Is the United States the principal place of residence for Please Solicit Yas or No No Is the Applicant a franchise?                                                      | vrbary, enhezizienen, or a faile atatement (n a loan application or an application for federal financial<br>is the Applicant (in individual or expression of the Applicant ) been convicted; 2) pleaded guilty; 3<br>arole or probation (including probation before judgment)?<br>all employees included in the Applicant's payroll calculation above?       |
| No S within the last 5 years, for any follow involving fraud, b,<br>assistance, or within the last year, for any other follow, b,<br>assistance, or within the last year, for any other follow, b,<br>please Gelect Yes or No No L is the United States the principal place of residence for<br>Please Select Yes or No No L is the Applicant a franchise? Please Select Yes or No No | vrbary, enhezizienen, or a faile atatement (n a loan application or an application for federal financial<br>is the Applicant (in individual or expression of the Applicant ) been convicted; 2) pleaded guilty; 3<br>arole or probation (including probation before judgment)?<br>all employees included in the Applicant's payroll calculation above?       |
| No S within the last 5 years, for any follow involving fraud, b,<br>assistance, or within the last year, for any other follow, b,<br>assistance, or within the last year, for any other follow, b,<br>please Gelect Yes or No No L is the United States the principal place of residence for<br>Please Select Yes or No No L is the Applicant a franchise? Please Select Yes or No No | robary, embezziement, ora failes batement (na faion application or an application for federal financial<br>is the Applicant (if an individual) or any evenior of the Applicant 1) been convicted; 2) pleaded guilty; 3)<br>arole or probation (including probation before judgment)?<br>all employees included in the Applicant's payroll calculation above? |

9. The user completes the additional information. User has the ability to **choose multiple purposes** on the purpose of this loan.

| Number of Employees                                                                                                    |    |
|----------------------------------------------------------------------------------------------------|----|
| 11                                                                                                    |    |
| PPP First Draw SBA Loan Number                                                                                                  |    |
| 12345                                                                                                    |    |
| SBA Size Standard (For help regarding SBA Size Standard, please see the help text located at the upper right side of the page.) |    |
| No more than 500 employees (or 300 employees, if applicable)                                                                    | :  |
| Please select the purpose of this loan, it other, please describe below. (select all that apply)                                |    |
| Payroll Costs, Rent / Morigsge Interest, Utilities                                                                              | .* |
| Other (explain):                                                                                                    |    |
|                                                                                                    |    |
| Date of Establishment                                                                                                    |    |
| 1/1/1999                                                                                                    | ő  |

10. The user enters their **Reduction in Gross Receipts**. The Reference Quarter must match the Quarter 2020. As always, the tile on the right provides guidance on how to answer the headcount questions. Then the user clicks **Next**.

|                     | £.                                                                                                    |   |
|---------------------|----------------------------------------------------------------------------------------------------|---|
| Reference Quarter   |                                                                                                    |   |
| Q1 2019             |                                                                                                    | : |
| Gross Receipts 2019 |                                                                                                    |   |
| USD 125,000.00      |                                                                                                    |   |
| Quarter 2020        |                                                                                                    |   |
| Q1 2020             |                                                                                                    | : |
| Gross Receipts 2020 |                                                                                                    |   |
| USD 80,000.00       |                                                                                                    |   |
|                     | Net                                                                                                    |   |
|                     |                                                                                                    |   |
|                     | Save and come back later                                                                                                    |   |
|                     |                                                                                                    |   |
|                     |                                                                                                    |   |
|                     |                                                                                                    |   |
|                     |                                                                                                    |   |
|                     |                                                                                                    |   |
|                     |                                                                                                    |   |
|                     | Reduction in Gross Receipts Help                                                                                                    |   |
|                     |                                                                                                    |   |
|                     |                                                                                                    |   |
|                     | In determines whether the Applicant experiment of least a 23% reduction in proce repetitio.                                                                                                    |   |
|                     | In industments primate the Applicat apprintment all teach a 27% induction in groups readings,<br>for iterating above \$100,000, the Application and allocating the 2000 quarks meeting the                                                                                                    |   |
|                     | for leases above \$160,000, the Applicant evail identity the 2000 bycanter meeting this<br>requirement, beening the reference quarks, and attack the proves receipts annount the tom<br>guarking, we well as provide supporting documentation. For hank or \$350,000 and below.                                                                                                    |   |
|                     | for leans above \$150,000, the Applicant mult identify the 2000 quarter meeting this<br>requirement, identify the reference quarter, and alate the prose receipts amounts for both                                                                                                    |   |
|                     | For lasses active 3150,000, for Angularization of multi identify the 3000 guarter meeting this<br>requirements. Useful to interference guarter, and in a table toget sense constraints the total<br>guarters, as well as provide supporting documentation. For lassing of 3150,000 and below,<br>these fields as may assumed and the Adjudget and by multi antify the Adjudget and has meet<br>the 355 genes meeting and support of the adjudget and adjudget and the adjudget and the anti-<br>the BdS spinses meeting and adjudget and adjudget adjudget and adjudget and adjudget and the adjudget and the adjudget and the adjudget adjudget a                                                                                                  |   |
|                     | For lasses active 1910.000, the Anternet program of an attract the program meeting this<br>requirements, U-MHD the Anternet program. In a data the program comparison structure the domining<br>guaranters, a world as provide supporting documentation. For barrs of 1910.000 and before,<br>these finders are not experiment and the Anternet of any world entity the Angelana II has need<br>the 25% program meeting the anticological control and the Angelana Tabulan and<br>the 25% program meeting the Angelana and the three of any statistical the Angelana II has a<br>provide Angelana and the Angelana and the Angelana and the Angelana II has a<br>provide Angelana and the Angelana and the Angelana II has a<br>experiment and the Angelana II has a statistical and<br>provide Angelana II has a statistical the Angelana II has a<br>experiment and the Angelana II has a statistical and<br>provide Angelana II has a statistication and the Angelana II has a<br>experiment and the Angelana II has a statistication and<br>the Angelana II has a statistication and the Angelana II has a<br>statistication and the Angelana II has a<br>statistication and the Angelana II has a<br>statistication and angelana II has a<br>statistication and<br>provide Angelana II has a<br>statistication and<br>statistication and<br>provide Angelana II has a<br>statistication and<br>statistication and<br>provide Angelana II has a<br>statistication and<br>provide Angelana II has a<br>statistication and<br>provide Angelana II |   |
|                     | For Sama pairs 91100.000, For Angularization of multi identify the 3000 quarket meetings this<br>requirements, Level by the enteriors or quarket, multi and the target and multiple structures. The solution of the solution of the solution of                                                                                                    |   |
|                     | For lasses active 1910.000, the Augustice frant identity the SUDD guider meeting this<br>requirements, USHIP to reference oparity in a direct the grass mean structure the SUDD guider meeting the SUDD guider meeting the SUDD guider meeting the SUDD guider meeting the SUDD guider meeting the SUDD guider structure the SUDD guider meeting the SUDD guider meeting the SUDD guider meeting the SUDD guider structure the SUDD guider structure the SUDD guider structure the SUDD guider meeting the SUDD guider meeting the SUDD guider structure the SUDD guider meeting the SUDD guider meeting the SUDD guider structure the SUDD guider meeting the SUDD guider meeting the SUDD guider structure guider the SUDD guider meeting the SUDD guider meeting the SUDD guider meeting the SUDD guider meeting the SUDD guider meeting the SUDD guider meeting the SUDD guider meeting the SUDD guider meeting the SUDD guider meeting the SUDD guider meeting the SUDD guider meeting the SUDD guider guider the SUDD guider meeting the SUDD guider meeting the SUDD guider meeting guider the Summer<br>presents, SUDD guider the SUDD guider guider structure guider the Summer<br>presents, SUDD guider guider guider structure guider the Summer<br>presents, SUDD guider guider guider structure guider the Summer<br>presents, SUDD guider guider guider structure guider the Summer<br>presents, SUDD guider guider guider structure guider the Summer<br>Subd meeting structure guider structure guider the Summer<br>Summer meeting structure guider structure guider the Summer<br>Summer meeting structure guider structure guider structure guider the Summer<br>Summer structure guider structure guid                                                                                         |   |
|                     | For lassing active 3150,000, for Angling income man all density that Store guardees meetings that preparaments, Storethy the enterine organized man at the the grans and complex simulation the both gransmith is an entering and the store and complex simulation that and the gransmith and the the gransmith and the store and complex simulation. The Storethy and the store is the store store and complex simulation that and the store and complex simulation that and the store and complex simul                                                                                                    |   |
|                     | The fact lease gives 1510.000, the Application of multi identify the SDD gausties meeting this<br>requirements, Leaving the Anderson application of an antibian the gives mean structure the home<br>the structure of the Application of the Application of Application of the Application of the Application                                                                                                    |   |
|                     | For Sama applicables, the Applicables and Bendring Max 2000 quarker meeting Max requirements, Service an provide surgestimation of control and the the granes and control provide surgestimation. Second and the second and control provide surgestimation of the second and the second and control provide surgestimation. Second and the second and control provide surgestimation of the second and the second and control provide surgestimation of the second and the second and control provide surgestimation of the second and the second and control provide surgestimation and the second and control provide surgestimation and control provide surgestimation and control provide surgestimation and control provide surgestimation and control provide surgestimation and control provide surgestimation and control provide surgestimation and control provide surgestimation and control provide surgestimation and control provide surgestimation and control p                                                                                                    |   |
|                     | For Example actions 1510,200, for Angling income multi-bently that action by starts the therm frameworks (bit the prevailment). Action by for extension outputs in the action by starts the therm for action of 1500,000 and therm being activity, as write a provide any acyclering documentation. For same of 1500,000 and therm being activity, as write a provide any acyclering documentation. For same of 1500,000 and therm being activity, as write a provide any acyclering documentation. For same of 1500,000 and therm being activity, as write any activity of the time of the 20% generation activity of the time of the time of the 20% generation activity. The activity of the activity activity of the activity of the ac                                                                                                    |   |
|                     | In the laser applicable, the Applicable Table and the Applicable Table applicable meetings this requirements, the Applicable Table and the Applicable Table applicable to the Applicable Table Table applicable to the Applicable Table Table                                                                                                    |   |
|                     | If the last applicable is the product of the last being the second applicable to the last applicable is the last the product applicable structure to the last being the second applicable structure to the last being the second applicable structure to the last being the second applicable is the last being the second applicable is the last being the last being the last being the last being the last being the last being the last being the last being the last being the last being the last being the last being the last being the last being the last being the last being the last being the last being the                                                                                                    |   |
|                     | In the last spice stratuces, the last spice is an advective stratuce of the last spice stratuces is the last spice stratuce is stratuced by the last spice stratuces is stratuced by the last spice stratuces is stratuced by the last spice stratuces is stratuced by the last spice stratuces is stratuced by the last spice stratuces is stratuced by the last spice stratuces is stratuced by the last spice stratuces is stratuced by the last spice stratuces is stratuced by the last spice stratuces is stratuced by the last spice stratuces is stratuced by the last spice stratuces is stratuced by the last spice stratuces is stratuced by the last spice stratuces is stratuced by the last spice stratuces is stratuced by the last spice stratuce stratuce stratuces and stratuces is stratuced by the last spice stratuces is stratuced by the last spice stratuce stratuce stratuce stratuces and stratuces is stratuced by the last spice stratuce stratuce stratuces and stratuces the last spice stratuce stratuce stratuce stratuces and stratuces is stratuced by the last spice stratuce stratuce stratuce stratuces and stratuces is stratuces and stratuces and s                                                                                                    |   |
|                     | If the last applicable is the product of the last being the second applicable to the last applicable is the last the product applicable structure to the last being the second applicable structure to the last being the second applicable structure to the last being the second applicable is the last being the second applicable is the last being the last being the last being the last being the last being the last being the last being the last being the last being the last being the last being the last being the last being the last being the last being the last being the last being the last being the                                                                                                    |   |
|                     | <ul> <li>The takes alow 1510.00%, the Application of mail allowing the SUBD quarket meetings this requirements, share the prevent encode takes the prevent encode takes the states the prevent encode takes the states the prevent encode takes th</li></ul>                                                                                                    |   |
|                     | <ul> <li>The Status action 1510,200; Fin Application of mail allowing hom 2000 quarter meetings this requirements, setting the produce supporting discoveresistion. In Figure 2 (#150,000 and the interesting the binding quarter is well as a produce supporting discoveresistion. Figure 2 (#150,000 and the lower of the binding quarter is well as a produce supporting discoveresistion. Figure 2 (#150,000 and the lower of the binding quarter is well as a produce supported in the lower of the lower of the binding quarter is well as a produce support of the lower of the lower</li></ul>                                                                                                    |   |
|                     | <ul> <li>The taken given stillable, the Application Hand Hendry the XDB quarket meetings this requirements, Handright for Antimicro Application Handright Strategies Strategies The Strategies Handright Application Handright The Strategies Strategies The Strategies Strategies The Strategies Strategies The Strategies Strategies The Strategies Strategies Strate</li></ul>                                                                                                    |   |
|                     | In the issues prior ST10200; In the function of mail identity that SSD0 quarket meetings that instructions the index of the grant source instruction of the index of the grant source instruction of the index of the grant source instruction of the index of the grant source instruction of the index of the grant source instruction of the index of the index of the inde                                                                                                    |   |
|                     | <ul> <li>The Status spice of Status Status Stat</li></ul>                                                                                                    |   |
|                     | <ul> <li>The taken given stillable, the Application Hand Hendry the XDB quarket meetings this requirements, should be released to application of the Application Hand Hendry Hand Street Street Hand Hand Hand Hand Hand Hand Hand Hand</li></ul>                                                                                                    |   |
|                     | In the issues appoint 1510,200; In the digitable of the issues in the distribution is an excise is a transmission is a state in the general material is stated in the distribution is an excise is a state is a state ist                                                                                                    |   |
|                     | In the issues about \$150,200; it is duplicably that all density that \$200 guarder meetings that is megatives its substate the points output \$100,200 guarder meetings that is the points output \$100,200 guarder meetings that is the points output \$100,200 guarder meetings that is the points output \$100,200 guarder meetings that is the points output \$100,200 guarder meetings that is the points output \$100,200 guarder meetings that is the points output \$100,200 guarder meetings that is the points output \$100,200 guarder meetings that is the points output \$100,200 guarder meetings that is the points output \$100,200 guarder meetings that is the points output \$100,200 guarder meetings that is the points output \$100,200 guarder meetings that is the points output \$100,200 guarder meetings that is the points output \$100,200 guarder meetings that is the point output \$100,200 guarder meetings that is the point output \$100 guarder meetings that is the point output \$100 guarder meetings that \$100 guarder meetings that \$100 guarder meetings that \$100 guarder meetings that \$100 guarder meetings that \$100 guarder meetings that \$100 guarder meetings that \$100 guarder meetings that \$100 guarder meetings that \$100 guarder meetings that \$100 guarder meetings that \$100 guarder meetings that \$1                                                                 |   |
|                     | In the issues prior statubate, the Applicate is nature density that and the applicate issues that the issues is not the applicate is nature to apply the applicate is nature to apply the applicate is nature to apply the applicate is nature to apply the applicate is nature to apply the applicate is nature to apply the applicate is nature to apply the applicate is nature to apply the applicate is nature to apply the applicate is nature to apply the apply the app                                                                                                    |   |

11. In the **Beneficial Ownership** route if there are multiple owners, any over 20% will need to complete their portion of the application once the fields are completed by the initial submitter. For any Non-Profit or Church, will need to input at least 1% to qualify for the loan. The user will receive an email

to complete their portion of the application (the application will not be completed until all Beneficial Owners complete their portion). If none, they can **Skip**.

|                                           | Beneficial    | Ownership                                                                                                    |
|-------------------------------------------|---------------|----------------------------------------------------------------------------------------------------|
| Ownership percentage, regardless of Busin |               | h Attiliated, require at least 1% ownership to be considered Owners. Ownership<br>& are considered Non-Owners. |
| First Name                                |               | Last Name                                                                                                    |
| Draw                                      |               | One Ben Own                                                                                                    |
| Email                                     |               |                                                                                                    |
| 888                                       |               |                                                                                                    |
| Mobile Phone Number                       |               |                                                                                                    |
| 3039847987                                |               |                                                                                                    |
| Role                                      |               |                                                                                                    |
| Owner                                     |               | :                                                                                                    |
| Role on Loan                              |               |                                                                                                    |
| Beneficial Owner                          |               | :                                                                                                    |
| Remove                                    |               |                                                                                                    |
|                                           |               |                                                                                                    |
|                                           | Add Another E | Beneficial Owner                                                                                               |
| C                                         | 16            | ean)                                                                                                    |
|                                           |               |                                                                                                    |

12. User must **check** every Certification in order to move forward then click **Next**.

|   | Contrications                                                                                                    |
|---|----------------------------------------------------------------------------------------------------|
|   | The Applicant is not a business sorrown or entry primarily ongoand in policial or listeging activities. Robuding any entry that is organized for research or for engaging in advicancy in areas such as public policy or political strategy or<br>intervant describes hard as a first tank in any public documente.                                                                                                    |
|   | The Applicant was in operation in February 15, 2020, has interpenanently closed, and was writer an engine self-omployed individual, independent contractor, or sole propretersing with no enginyees, or had enginyees for whom it part<br>leaders and payorit taxes or part independent contractors, as reported on <i>Fore(s)</i> 1089-MINIC.                                                                                                    |
|   | Cameric accountic ancestanty makes this transmagnet meansary to support the angoing operations of the Applicant                                                                                                    |
|   | The Applicant has induction in gross receipts in socies at 25% relative to the researct comparison time parks. For lease preview than 5550,000, Applicant has provided documentation in the leader substantiating the authors in preview from the researce galaxies and a 550,000 or lease. Applicant has provided documentation in the leader substantiating the decline in gross receipts. For lease of \$550,000, Applicant has provided documentation in the leader substantiating the decline in gross receipts. For leases of the tender substantiating the decline in gross receipts for the leader substantiating the decline in gross receipts for the leader substantiating the decline in gross receipts gross relative searce gross for the Second Dave Paychers Molection Program Laws or quotients.                                                                                                    |
|   | The Applicant is not a business concers or entry (a) for which an entry created in an organizate under the save of the People's Republic of Datas on the Special Administrative Region of Heng Kong, on the has applicant operation in the<br>People's Republic of Datas in the Special Administrative Region of Heng Kong, on the Administrative Region of Heng Kong, on the Has applicant operation in the<br>People's Republic of Datas in the Special Administrative Region of Heng Kong, on the Administrative Region of Heng Kong, on the Has applicant operation of the Special Administrative Region of Heng Kong, on the Has applicant operation of the Special Administrative Region of Heng Kong, on the Has applicant operation of the Special Administrative Region of Heng Kong, on the Has applicant operation of the Special of Data administrative Region of Heng Kong, on the Has applicant operation of the Special Administrative Region of Heng Kong, on the Has applicant operation of the Special Administrative Region of Heng Kong, on the Has applicant operation of the Special Administrative Region of Heng Kong, on the Has applicant operation of the Special Administrative Region of Heng Kong, on the Heng Kong, on the Has applicant operation of the Special Administrative Region of Heng Kong, on the Has applicant operation of the Special Administrative Region of Heng Kong, on the Has applicant operation of the Special Administrative Region of Heng Kong, on the Has applicant operation operation operat                                                                                                    |
|   | The Applicant Incented a Fast Dave Payment Protection Program Loan and, before the Second Draw Payment Protection Program Loan is discursed. We have used the full loan amount (including any monase) of the Fast Draw<br>Payment Protection Program Loan range to explain a second Draw Payment Protection Program Loan is discursed. We                                                                                                    |
| 5 | The funct will be used to retain workers and maintain payout, or make payments for motigge interest, rent, stitled, sovered operations expenditures, covered property damage costs, covered single roots, and covered worker<br>conductor expenditures as specified under the Phythesis Princeton Program Name. Lunderstand that if the function are increasing used for vasilitational purposes, the fielded government may hold in experise in fractional<br>field.                                                                                                    |
|   | understand that loan torgiveness will be provided for the sum of documented payroll costs, rowwell motigage interest payments, covined and are payments, covered utilities, covered utilities, covered upstatum expenditions, expenditions expenditions expenditions expenditions and of the formation and the sum of the formation and the sum of the sum of the sum of the sum of the sum of the sum of the sum of the sum of the sum of the sum of the sum of the sum of the sum of the sum of the sum of the sum of the sum of the sum of the sum of the sum of the sum of the sum                       |
|   | The Applicant has not will not income another Second Diaw Paycheck Postection Program Loan.                                                                                                    |
|   | The Applicant has not and will not income a Structured Venue Operator grand from SBA.                                                                                                    |
|   | The President, The Vice President, The Nexl of an Execute disperteent, or a Member of Cooperso, or the spaces of such person as determined under applicable control has, does not develop or indirectly hold a controlling intered in<br>The Applicant, with such terms having the meaning provided in Section 322 of the Economic Acids Hara-Half Small Businesses. Recording, and Yenues Acid.                                                                                                    |
|   | The Applicant is not as issues, the securities of which are lated to an exchange registered as a redorate exchange under section 6 of the Securities Exchange Act at 1934 (19.U.S.C. 199).                                                                                                    |
|   | The Applicant is not negative to indemnet and an indemnet and an and on 2 of the Through Agents Registration Act of 1908 (22 U.S.C.6.112).                                                                                                    |
|   | Turther certly fruit the internation provided in the application and the information provided in all supporting documents and forms in the and accuste in all numerics respects. Londerstand that incomingly making a fixee datament to<br>datase a parameter tave from SBOA sponsibile under the law, excluding under 14 U.S.C. 1001 and SST1 by imprimenent of non-me than two years under a line drug to EDS-DDD under 15 U.S.C. 400 by reprincipant of non-<br>than terry years and/or a line of non-me than \$52,000, and, it submitted to a featured instance with 18 U.S.C. 1011 by imprimenent of non-me than they years and/or a line of non-me than \$52,000, and, it submitted to a featured instance<br>than terry years and/or a line of non-me than \$52,000, and, it submitted to a featured instance instance and its U.S.C. 1011 by imprimenent of non-me than they years and/or a line of non-me than \$52,000, and, it submitted to a featured instance<br>than terry years and/or a line of non-me than \$52,000, and, it submitted to a featured instance instance instance<br>that the off non-me than \$52,000, and, it submitted to a featured instance instance inst |
|   | activately PM Pie Lender all confirm the eligible tare ensured asity regulard discusses submitted. Londerstend, activationale, and agree Rel Re Lender can obtain any tax information that I have provided with SEAN author sub<br>representations, including authorized representations of the SEA Collect General, for the purpose of compliance with SEAN Lass Program Requirements and all SEA reviews.                                                                                                    |
|   |                                                                                                    |

13. User will **E-Consent** to the application by completing fields and then click **Next**.

| -                            | Electronic Signature                                                                                                    |
|------------------------------|----------------------------------------------------------------------------------------------------|
|                              | low all PPP lenders to accept scanned copies of signed loan applications and documents containing the information and certifications. Additionally,<br>accept any form of E-consent or E-signature that complies with the requirements of the Electronic Signatures in Global and National Commerce Act<br>(P.L. 106-229). |
| By typing my n               | ame below, I recognize that this may be treated as an electronic signature and certify to submitting accurate information.                                                                                                    |
| Roger Rabi                   |                                                                                                    |
| By typing my in Application. | illals below, I recognize that this may be treated as an electronic signature and used to initial certifications on the Paysheek Protection Program Lean                                                                                                    |
| RR                           |                                                                                                    |
| C                            | Next                                                                                                    |
| e.                           | Save and come back later                                                                                                    |

14. User will review the information on the **Review & Submit** route. They can **Edit** if necessary. Once reviewed the user can Submit Application.

|                                                                            | thing took right?                                                        |
|----------------------------------------------------------------------------|--------------------------------------------------------------------------|
|                                                                            | with process your application and get you is undil distation in 1.2 days |
| Business Info                                                              | (14)                                                                     |
| Hatafumpe Nerve<br>Fisida Flaver Shop                                      | Tax Interdituation Number                                                |
| Explorem                                                                   | Paulationality Type                                                      |
| 3<br>NECLIMAR                                                              | Corporation<br>Dring Businesi An                                         |
| 424930 - Flowes, Nursery Stock, and Floristic Supplies Merchant Wholesalem |                                                                          |
| Riding Andreas<br>Voor Ellen SF<br>Dallas, Te 2020 i                       |                                                                          |
| Personal Info                                                              |                                                                          |
|                                                                            | Ownedge Petrant                                                          |
| Owner                                                                      | 100.00 %                                                                 |
| Ohise The<br>CEO                                                           | 000<br>0000                                                              |
| Multe Plate                                                                | Prestantia Atlantia<br>2000 Marti St                                     |
| 1069199999                                                                 | 2000 Mark St<br>Datas, 7X 75201                                          |
| PPP Round 1 Attestation                                                    |                                                                          |
| VPX Pound 1 Adustation                                                     | (10)                                                                     |
| Yos                                                                        |                                                                          |
|                                                                            |                                                                          |
| Payroll Calculation                                                        | 10                                                                       |
| In Business Less Nam 13 Membra Nat                                         | Norths is Dualism Low that 12<br>12                                      |
| 12 Martha Pagnal                                                           | 1039 Paprid 12 Months                                                    |
| USD 230,000 00                                                             | U50 0.00                                                                 |
| See Prog 12 Month Red Hourse<br>USD-0.06                                   | Fail Insume Takes Withheld 4 (211%)<br>USSI 0-29                         |
| Englique Cangi Deur 1804                                                   | Tana # Employee Over 1926<br>0.00                                        |
| Titel Core of state Over 4 OTN                                             | Employees Program Headerner Outster 101                                  |
| USD 0.00                                                                   | No                                                                       |
| Total Comp Resistance Cutorin VS<br>USD 0.00                               | Pares Dell Back/Pare Lawow 7001<br>No                                    |
| Total Statifum Lawret Wegen 7901                                           |                                                                          |
|                                                                            |                                                                          |
| Eigbilty                                                                   |                                                                          |
| Applicant provertily isospecielal distanced                                | Applied delegant tear                                                    |
| No                                                                         | No                                                                       |
| Applicant sense of alter lawinese<br>Nati                                  | Applicat strengts<br>No                                                  |
| Applicant Many                                                             | All employment functionary                                               |
| No<br>to Pratyline                                                         | No.<br>Formation Latine BBA                                              |
| No.                                                                        | No                                                                       |
| Numitar of Cryptopean<br>11                                                | PPPP Find Draw SBA Laws Number<br>12245                                  |
| 195A Sue Standard                                                          | Putpma of Loan                                                           |
| No more than 500 amployees (or 300 amployees, if applicable)               |                                                                          |
| Purprise of Loan Offse                                                     | Date of Establishment<br>Mr./1999                                        |
| Reference Guarter<br>Of 2019                                               | Grass-Recepts 2019<br>USD 125.000.00                                     |
| Control Italia                                                             | USD 125,000.00                                                           |
| Gr 2020                                                                    | U102 85,000.00                                                           |
| Cortifications                                                             |                                                                          |
| NOTION LASSING                                                             | ( <u>m</u> )                                                             |
|                                                                            | e Arginalan                                                              |

15. In the **Payroll Calculation 2483C** route, user will complete all sections. Per SBA guidelines, Schedule C Gross Income cannot exceed \$100,000.

|                          | Let's determine your eligibility                                                                                                    |    |
|--------------------------|----------------------------------------------------------------------------------------------------|----|
|                          | Help us determine the terms of the loan that best meet your needs                                                                                                    |    |
| Do you ha<br>you are no  | ve less than 12 months of payroll costs but were in operation on February 15, 2020? (If your business did not begin operating until after February 15, 2020,<br>t elimitation)               |    |
| No                       | s segurn)                                                                                                    | \$ |
| Number of                | I months of payroll costs to report?                                                                                                    |    |
| 12                       |                                                                                                    |    |
| Fotal Amou               | unt of Gross income                                                                                                    |    |
| USD 8                    | 500,000.00                                                                                                    |    |
| Tax Year L               | Ised for Gross Income                                                                                                    |    |
| 2019                     |                                                                                                    | \$ |
| ection /                 | <b>1</b>                                                                                                    |    |
|                          | VE EMPLOYEES - Payroll for the last 12 months - See What should I include in my payroll costs?' help on the right Payroll for the last 12 months - See                                       |    |
| What sho                 | uld I include in my payroll costs?" help on the right.                                                                                                    |    |
| USD :                    | 300,000.00                                                                                                    |    |
|                          | C Gross Income – If NO EMPLOYEES, 2019 or 2020 IRS Form 1040, Schedule C, line 7. If EMPLOYEES, 2019 or 2020 IRS Form 1040, Schedule C, line 7 inus the sum of line 14, line 19, and line 26 |    |
|                          | 125,000.00                                                                                                    |    |
|                          |                                                                                                    |    |
| ection E                 |                                                                                                    |    |
| Did any ini<br>941s subr | dividual employee, sole proprietor, or independent contractor receive compensation in excess of \$100,000 over the 4-quarter period reflected in the IRS Form<br>inted?                      |    |
| No                       |                                                                                                    | \$ |
| Total numb               | per of Individuals receiving compensation in excess of \$100,000: (includes w-2, 1099 or sole prop)                                                                                          |    |
| 0.00                     |                                                                                                    |    |
| Total comp               | pensation paid to these individuals over the 4 quarter period: (includes w-2, 1099 or sole prop)                                                                                             |    |
| USD (                    |                                                                                                    |    |
| Section                  | , C:                                                                                                    |    |
| Do any i                 | of your employees have a principal place of residence located outside of the United States?                                                                                                  |    |
| No                       | :                                                                                                    |    |
| Total co                 | mpensation paid to employee(s) with a principal place of residence outside of the United States over the 4 quarter period reflected above?                                                   |    |
| USD                      | 0.00                                                                                                    | ]* |
| Section                  | 1 D:                                                                                                    |    |
| To the b                 | est of your knowledge, does any of the compensation identified in IRS Form 941 include qualified sick and/or family leave wages allowed under section 7001 of                                |    |
|                          | Illes First Coronavirus Response Act?                                                                                                    |    |
| No                       | ;                                                                                                    |    |
|                          | total amount of qualified sick and/or family leave wages allowed under section 7001 of the Families First Coronavirus Response Act:                                                          |    |
| USD                      | 0.00                                                                                                    |    |
|                          | enter your account information for deposit purposes.                                                                                                    |    |
| Please                   | n the Account                                                                                                    |    |
|                          |                                                                                                    |    |
|                          |                                                                                                    |    |
|                          | in Name                                                                                                    |    |
| Name o                   | n Namo                                                                                                    |    |
| Name o                   | Number                                                                                                    |    |
| Name o                   |                                                                                                    |    |
| Name o                   | Number                                                                                                    |    |
| Name o                   | Number                                                                                                    |    |
| Name o                   | Number                                                                                                    |    |
| Name o                   | Number                                                                                                    |    |

16. Based on the information provided, the **2483C Loan Calculated Total** route will produce an estimated PPP Loan Amount.

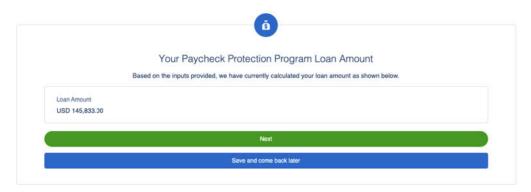

17. Next, the user completes the **Eligibility** route. If the user answers **Yes** to question 1, 2, 4 or 5, they will not qualify for the loan. If the user answers Yes to question 7, they should answer Yes to question 8 and enter their **Franchise Code**. As always, the tile on the right provides guidance on how to answer the questions. Then the user clicks **Next**.

| :         |
|-----------|
| Lor       |
|           |
| ;         |
|           |
|           |
| ;         |
|           |
|           |
| ;         |
| ie,<br>Df |
|           |
| \$        |
|           |
|           |
| ÷         |
|           |
|           |
| :         |
|           |
|           |
| \$        |
|           |
|           |
|           |
|           |
|           |
|           |
|           |
| \$        |
|           |
| ٠         |
|           |
|           |
|           |
|           |

18. The user enters their **Reduction in Gross Receipts**. The Reference Quarter must match the Quarter 2020. As always, the tile on the right provides guidance on how to answer the headcount questions. Then the user clicks **Next**.

| Seference Quarter                |      |   |
|----------------------------------|------|---|
|                                  |      | : |
| Iross Receipts Reference Quarter |      |   |
| USD                              |      |   |
| Juarier 2020                     |      |   |
|                                  |      | : |
| Sross Receipts 2020              |      |   |
| USD                              |      |   |
|                                  | Next |   |

19. User must **check** every Certification in order to move forward then click **Next**.

|   | Certifications                                                                                                    |
|---|----------------------------------------------------------------------------------------------------|
| Ø | The Applicant was in operation on Pebruary 15, 2020, has not permanently closed, and was either an eligible self-employed individual,<br>independent contractor, or sole proprietorship with no employees, or had employees for whom it paid salaries and payroll taxes or paid<br>independent contractors, as reported on Form(s) 1099-MISC.                                                                                                    |
|   | Current economic uncertainty makes this loan request necessary to support the ongoing operations of the Applicant.                                                                                                    |
|   | The Applicant has realized a reduction in gross receipts in excess of 25% relative to the relevant comparison time period. For loans greater<br>than \$150,000, Applicant has provided documentation to the lender substantiating the decline in gross receipts. For loans of \$150,000 or less,<br>Applicant will provide documentation substantiating the decline in gross receipts upon or before seeking loan forgiveness for the Second Draw<br>Paycheck Protection Program Loan or upon SBA request.                                                                                                    |
| ۲ | The Applicant is not a business concern or entity (a) for which an entity created in or organized under the laws of the People's Republic of<br>China or the Special Administrative Region of Hong Kong, or that has significant operations in the People's Republic of<br>China or the Special Administrative Region of Hong Kong, owns or holds, directly or indirectly, not less than 20 percent of the economic interest of the business<br>concern or entity, including as equity shares or a capital or profit interest in a limited liability company or partnership; or (b) that retains, as a<br>member of the board of directors of the business concern, a person who is a resident of the People's Republic of China. |
|   | The Applicant received a First Draw Paycheck Protection Program Loan and, before the Second Draw Paycheck Protection Program Loan is<br>disbursed, will have used the full loan amount (including any increase) of the First Draw Paycheck Protection Program Loan only for eligible<br>expenses.                                                                                                    |
|   | The funds will be used to retain workers and maintain payrot; or make payments for mortgage interest, rent, utilities, covered operations<br>expenditures, covered property damage costs, covered supplier costs, and covered worker protection expenditures as specified under the<br>Paycheck Protection Program Rules; I understand that if the funds are knowingly used for unauthorized purposes, the federal government may<br>hold me legally liable, such as for charges of fraud.                                                                                                    |
|   | I understand that loan forgiveness will be provided for the sum of documented payroll costs, covered mortgage interest payments, covered rep<br>payments, covered utilities, covered operations expenditures, covered property damage costs, covered supplier costs, and covered worker<br>protection expenditures, and not more than 40% of the forgiven amount may be for non-payroll costs. If required, the Applicant will provide to<br>the Lender and/or SRA documentation verifying the number of full-time equivalent employees on the Applicant's payroll as well as the dollar                                                                                                    |

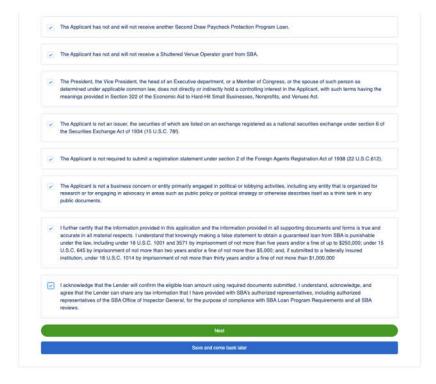

20. User will E-Consent to the application by completing fields and then click Next.

|                                 | Electronic Signature                                                                                                    |
|---------------------------------|----------------------------------------------------------------------------------------------------|
|                                 | tow all PPP landers to accept scanned copies of signed ban applications and documents containing the information and certifications. Additionally,<br>accept any form of E-consent or E-signature that complex with the requirements of the Electronic Signatures in Global and National Commerce Act<br>(PL, 106-23). |
| By typing my n                  | ame below. I recognize that this may be treated as an electronic signature and certify to submitting accurate information.                                                                                                    |
| Roger Rabb                      |                                                                                                    |
| By typing my in<br>Application. | stats below. I recognize that this may be treated as an electronic algoalurs and used to initial confiscations on the Psychock Protoction Program Lean                                                                                                    |
| RR                              |                                                                                                    |
|                                 | Heat                                                                                                    |
| ſ                               | Save and come back later                                                                                                    |
| 100                             |                                                                                                    |

25. User has the option to complete the Demographic Information and click Next.

| Principal Name                     |   |
|------------------------------------|---|
| Draw One                           |   |
| Position                           |   |
| Anternan                           |   |
| 2=Veteran                          | : |
| Gender                             |   |
|                                    |   |
| Race (mote than 1 may be selected) |   |
| 1=American Indian or Alaska Native | * |
| Ethnicity                          |   |
|                                    | : |
| Next                               |   |
| Save and come back later           |   |

21. User will review the information on the **Review & Submit** route. They can **Edit** if necessary. Once reviewed the user can Submit Application.

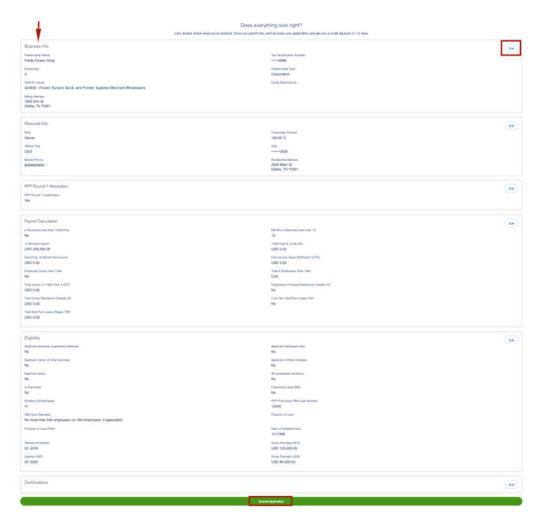

22. The application has been submitted and the user will land on the **Next Steps** page. The user will click **Go to Dashboard** to upload documents.

|    | The first step of your application is complete. We now need to move on to uploading supporting documents.                                                                          |
|----|----------------------------------------------------------------------------------------------------|
| 1. | Please click the Go to Dashboard button to up oad the your supporting documentation in the Upload Documents section of the "TO-DO-LIST".                                           |
| 2. | Once you've uploaded all required documentation, we will begin processing your Application. Failure to upload required documentation may delay the processing of your Application. |
| з. | It may take several weeks to process your Applications. We will contact you if we need additional information or documentation.                                                    |
|    | Go to Dashboard                                                                                                    |

23. The user will be on their **TO-DO LIST** where they will upload documents. The user will click the caret next to the Upload Documents number to display the placeholders. *CURRENTLY, there are no placeholders rendering. Please have your Admin create the placeholders for your FI*.

| Upload Documents                                             | 8           |
|--------------------------------------------------------------|-------------|
| TO-DO LIST                                                   |             |
| Upload Documents                                             | 8           |
| Drivers License                                              |             |
| Taw One                                                      | <u>*</u>    |
| Please upload a picture of your non-expired Drivers License. | DRAG & DROP |
|                                                              | or browse   |
| Social Security Card                                         |             |
| Draw One                                                     | 10          |
| Please upload a picture of your Social Security Card.        | DRAG & DROP |
| Piease upicau a picture or your Social Security Card.        | or browse   |
| Copy of Voided Check - Draw One, Inc                         |             |
| Paycheck Protection Program 1st Draw Loan (\$72000.00)       | 20          |
|                                                              | DRAG & DROP |
|                                                              | or browse   |
| Form 941 Q1 - Draw One, Inc                                  |             |
| Paycheck Protection Program 1st Draw Loan (\$72000.00)       | <u>*</u>    |
|                                                              | DRAG & DROP |
|                                                              | or browse   |
| Form 941 Q2 - Draw One, Inc                                  |             |
| Paycheck Protection Program 1st Draw Loan (\$72000.00)       | 2Q          |
|                                                              | DRAG & DROP |
|                                                              | or browse   |

 $\blacklozenge \diamondsuit \blacklozenge$  the user is done with draw 2.  $\blacklozenge \blacklozenge \blacklozenge$ 

### **Placeholder Creation**

How to create Placeholders in DocMan <u>https://ncinocommunity.force.com/s/article/HowtoConfigureDocumentManagerPlaceholderswithDocu</u> <u>mentManagerAdministration</u> <u>https://ncinocommunity.force.com/s/article/HowtoCreateaNewCategoryforPlaceholdersinDocumentManager}</u> <u>https://ncinocommunity.force.com/s/article/CustomerPortalHowtoPortalEnablePlaceholders</u>

### Dashboard – Documents

1. Once submitting the application, the user will see **To Do List** as well as **Incomplete Applications**, if any.

| 🗸 то | DO LIST                                                                                                    |    |     | YOUR PI | RODUCT | S                                                          |
|------|----------------------------------------------------------------------------------------------------|----|-----|---------|--------|------------------------------------------------------------|
| Ľ    | Upload Documents                                                                                                    | 8  | ) > | à       | SBA :  | Your Product is just a til                                 |
| Ä    | Incomplete Applications                                                                                                 | U  | >   |         |        | to show you what you<br>applied for and your loa<br>amount |
|      | Additional Documents Upload additional documentation here, including supplemental files for to-do list items.           |    |     |         |        | umouni                                                     |
|      | Upload additional documentation here, including supplemental titles for to-do list items. DIAG & DF DIAG & DF of themse | OP |     |         |        |                                                            |

2. The **number in the circle** indicates how many documents the user may need to upload.

| Upload Documents                                    |                           | 8 ~                     |
|-----------------------------------------------------|---------------------------|-------------------------|
| Organizational Document                             | 10                        |                         |
| Magnum PL Inc                                       | DRAG & DROP<br>or browsie | Your list of documents  |
| Copy of Voided Check                                |                           | may look different from |
| SBA 7(a) - Paycheck Protection Program (\$50000.30) | DRAG & DROP<br>or browse  | the list here.          |
| Form 940                                            |                           | 100                     |
| SBA 7(s) - Paycheck Protection Program (\$50000.00) | DRAG & DROP<br>or browse  |                         |
| Form 941 Q1                                         |                           |                         |
| SBA 7(a) - Paycheck Protection Program (\$50000.00) | DRAG & DROP<br>or browse  |                         |
| Form 941 Q2                                         |                           |                         |
| SBA 7(a) - Paycheck Protection Program (\$50000.00) | DRAG & DROP<br>or browse  |                         |

3. The user can either **browse** or **Drag & Drop** into the placeholder.

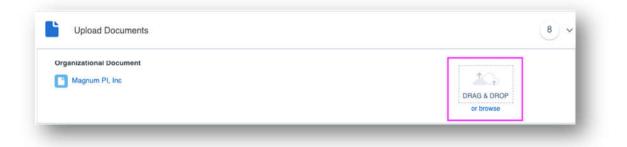

4. As the user uploads documents the number will decrease and the placeholder will change. The user will see a checkmark and that the document is uploaded. *There is no need to Save.* 

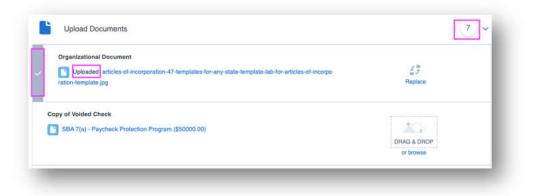

5. The user can also verify if the document is uploaded, toggle the **Show Previously Completed** button. This will list the documents already uploaded.

|       |                                  |  |            | Show Previously Comple |  |
|-------|----------------------------------|--|------------|------------------------|--|
| Drive | ers License<br>Uploaded: DL2.jpg |  |            |                        |  |
|       | Uploaded: DL2.jpg                |  |            |                        |  |
| 1     |                                  |  | collapse 🛧 |                        |  |

6. Once all of the documents are uploaded, the user will be All Caught Up!

|                                | All Caught Up!<br>You don't have any tasks to complete at the mom<br>supplementary documents anytime. You'll get a re<br>additional To-Do List Rems. |                |
|--------------------------------|----------------------------------------------------------------------------------------------------|----------------|
| Upload Documents               |                                                                                                    | <b>v</b>       |
| Drivers License                |                                                                                                    |                |
| Uploaded: DL BP:goeg           |                                                                                                    | ⊈ ∄<br>Heplace |
| Organizational Document        |                                                                                                    |                |
| Uploaded: articles-of-         | ncorporation-47-templates-for-any-state-tem                                                                                                    | £3             |
| plate lab-for-articles-of-inco | rponition-template jpg.pdf                                                                                                    | Peplace        |
|                                | collapse †                                                                                                    |                |
| _                              |                                                                                                    |                |

♦ ♦ ♦ END OF ONLINE USER EXPERIENCE ♦ ♦

# Financial Institution View of Loan – Middle Office Back-End functionality This functionality is for both Draw 1 and Draw 2.

After the user submits the application, the internal user picks up the loan to begin the workflow.

1. The internal user moves stage to Credit Underwriting and Mark as Current Stage.

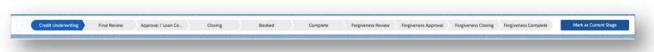

- 2. The internal user adds themselves to the Loan Team.
- 3. The internal user verifies the **Borrowing Structure** on the Loan. Add at least one **Authorized Signer**.

| g Structure           | Borrowing Structure               |                     |               |                 |                   |                       | Add Entity  |
|-----------------------|-----------------------------------|---------------------|---------------|-----------------|-------------------|-----------------------|-------------|
|                       | RELATIONSKIP NAME RELATIONSHIP ID | RELATIONSHIP TYPE   | BORROWER TYPE | CONTINGENT TYPE | CONTINGENT AMOUNT | CONTINGENT PERCENTAGE | ACTIONS     |
|                       | Sarty Fiends 🖂                    | Individual          | Guarantor     | Joint & Several |                   | 100.00%               | Edit Remove |
|                       | Fields Flower Shop D              | Corporation         | Sorrower      | Joint & Several |                   | 100.00%               | Edit Remove |
| -                     |                                   |                     |               | -               | -                 | _                     |             |
| _                     |                                   | Add Authorized Sign | er            |                 |                   |                       |             |
| SUGGESTER CONTINCTS   |                                   | _                   | er            |                 |                   | ī                     |             |
| TUGGETIBI CONTACTS () | BUNCH CONTRCTS                    | _                   |               | uurki tingi     |                   | ī                     |             |

4. The internal user validates the loan information entered on the **PPP Loan Information, Payroll Calculator as well as additional Routes (see Routes below)** and in **Document Manager**.

| PPP Loan Information         | PPP Loan Information         |
|------------------------------|------------------------------|
| Eligibility Questions Draw 1 | Payroll Calculator - Draw 2  |
| Lender Certifications        | Lender Certifications        |
| Payroll Calculator - Draw 1  | Eligibility Questions Draw 2 |
| E-Consent                    | E-Consent                    |
| Loan Team                    | Loan Team                    |
| Borrowing Structure          | Borrowing Structure          |
| Loan Information             | Loan Information             |

5. Internal user must verify the calculations on the **Payroll Calculator** route. If the user elected to use the 2483C or 2483SD-C, the additional fields highlighted in yellow below will be populated.

| Total Calculated Loan Amount            | O Calculated Loan Amount + EIDL Amount     |  |  |
|-----------------------------------------|--------------------------------------------|--|--|
| \$145,833.33                            | \$145,833.00                               |  |  |
| Business started or acquired Jan 1 2020 | O Total Monthy Payroll Jan1 to Feb29 of aq |  |  |
| No                                      |                                            |  |  |
| EIDL Refinance?                         | EIDL Loan Number                           |  |  |
| No                                      |                                            |  |  |
| EIDL Refinance Amount                   | 0 Use 2483C                                |  |  |
|                                         | Yes                                        |  |  |
| Tax Year Used for Gross Income          | Total Amount of Gross income               |  |  |
| 2019                                    | \$500,000.00                               |  |  |
|                                         |                                            |  |  |
| Section A                               |                                            |  |  |
| Payroll for last 12 months              | 1099 payroll for the last 12 months        |  |  |
| \$300,000.00                            | \$300,000.00                               |  |  |
| 0 * Sole Proprietor 2019 net income     | 2/483C Average Monthly Payroll             |  |  |
| \$100,000.00                            | \$25,000.00                                |  |  |
| Monthly Gross Income                    |                                            |  |  |
| \$8,333.33                              |                                            |  |  |

6. Internal user reviews Document Manager. Uploaded documents via the Customer Portal will be in a status of **Awaiting Review**.

| in Document Manager  |                               |                                     |      |              |                    |                   |  |
|----------------------|-------------------------------|-------------------------------------|------|--------------|--------------------|-------------------|--|
| 29 All Documents     | Search by document name or de | stalla                              |      |              |                    | ٩                 |  |
| p Owned By Me        | Actions - 0 of 39 tiems       | Selected                            |      |              | Add Placehol       | Ider Upiced Files |  |
| se Customer Portal   |                               |                                     |      |              |                    |                   |  |
| u E-Signature        | STATUS                        | NAME +                              | VEAR | RELATIONSHIP | LAST MODIFIED DATE | 2                 |  |
| Relationships        | · GIANNED                     | Assignment of Construction Contract |      |              | 7/6/2020           | >                 |  |
| o File Staging       | (orts •)                      | L Business Phone Statements         |      |              | 7/6/2020           | >                 |  |
| FILTER BY CATEGORIES | - AMANTING HEVIEW +           | gL Cable & Internet Statements      |      |              | 7/6/2020           | >                 |  |
|                      | (aPEN •)                      | L Covered Period Peyrol Information |      |              | 7/6/2020           | >                 |  |
|                      | (OPE4 •)                      | EDL Loan Information                |      |              | 7)6/2020           | >                 |  |
|                      | (I (IPEN.+)                   | L Electric Bik Statements           |      |              | 7/6/2020           | >                 |  |
|                      | (OPEN .)                      | Form 3508                           |      |              | 7/6/2020           | >                 |  |
|                      | (OPEN -)                      | rt Form 941 Q1                      |      |              | 7/6/2020           |                   |  |

7. FI will decide what **Status** the documents will remain in for the loan.

| Approved  |            |
|-----------|------------|
| Exception |            |
| In-File   | LICAT      |
| Reviewed  | - personal |
| Waived    |            |

8. Once Draw amount has been determined, the loan may stay in may be submitted for Approval.

Loan in Round 2 Approval Stage – When the loan is in this stage, the loan is locked until approved.

1. The loan is locked once submitted for approval.

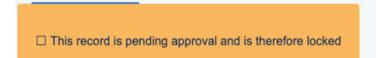

 From the Home Page or Loan Dashboard, the appropriate approver will see the loan for approval in their Items to Approve. The Approver can also approve from the loan dashboard or Approval History Route on the loan. Anyone with loan authority can approve the forgiven portion of the loan.

| RELATED TO                                      | TYPE | MOST RECENT APPROVER | DATE SUBMITTED    |  |
|-------------------------------------------------|------|----------------------|-------------------|--|
| Magnum PI, LLC - Fully Funding - 140600.00      | Loan | Enforce Admin        | 7/6/2020 3:12 PM  |  |
| Fields Flowers, Inc - Fully Funding - 114500.00 | Loan | Enforce Admin        | 7/2/2020 12:30 PM |  |

#### View on Loan Dashboard, Approval History Route

| an Approval | r liotor y        |         |               |                 |                                 |   |
|-------------|-------------------|---------|---------------|-----------------|---------------------------------|---|
| TEP         | DATE              | STATUS  | ASSIGNED TO   | ACTUAL APPROVER | COMMENTS                        |   |
| Step 1      | 9/15/2020 8:35 AM | PENDING | Credit Queue  | Credit Queue    |                                 | 1 |
| Started     | 9/15/2020 8:35 AM | STARTED | Enforce Admin | Enforce Admin   | Submitting Request For Approval |   |

- 3. The approver can approve from the Home Page upon review of the loan by using the down arrow and selecting **Approve/Reject**.
- 4. A new screen will open where the approver will select **Approve**, enter their **Comments** and click **Approve**. (This is only for the forgiven portion)

| force Attract     | A&0.2020            | Celle Quese | disgont for<br>Orielt Quinte |                       |                |                          |
|-------------------|---------------------|-------------|------------------------------|-----------------------|----------------|--------------------------|
| Details           |                     |             | 1                            | Approve Loan          | Submitter Co   | 4                        |
| oppermail Détails |                     |             |                              |                       |                | ang Request for Approval |
|                   | 9 Fording 195002.00 |             |                              | Dane Conversion Inter |                |                          |
|                   |                     |             |                              |                       | Laccel Approve |                          |

5. The loan will unlock and progress to the **Closing** stage.

Loan in Draw 2 Closing Stage – When the loan is in this stage, the internal user is communicating the information back to the original borrower.

1. The 2483, 2483 SD, 2483C and 2483SC-C can be generated from the Loan Magic Wand, Generate Forms.

| 9                                        | Application Form Revise                                                                                                    | d January 8, 2021                                                                                                    | Expiration Date: 3/31/2021               |  |
|------------------------------------------|----------------------------------------------------------------------------------------------------|----------------------------------------------------------------------------------------------------|------------------------------------------|--|
| Check One:                               |                                                                                                    | DBA or Tradename (if A                                                                                                    | Applicable)                              |  |
| {{FIELD-*LLC_BI_Lo                       | an_c.LLC_BI_Account_r.Type"}}                                                                                                 | ({FIELD="LLC_BI_Loan_c.LLC_BI_Account_r.nSBA_DBA_c"])                                                                                                    |                                          |  |
|                                          | Business Legal Name                                                                                                    |                                                                                                    | of Establishment (if applicable)         |  |
| ({FIELD=*LLC_BI_                         | Loan_c.LLC_BI_Account_ <u>r,Name</u> "))                                                                                      | ({FIELD="LLC BI_Loan_c.LL {{FIELD="LLC BI_Loan_c.PP<br>C_BI_Account_r.cm_NAICS_LoP_Loan_Extension_ppp2_r.Date_<br>okup_r.cm_NAICS_Code_e"}) of Establishment_ppp2_e"}} |                                          |  |
| (Street, City, State, 2                  | Business Address<br>Gp Code - No P.O. Box addresses allowed)                                                                  | Applicant (including affiliates, if applicable)<br>Meets Size Standard (check one):                                                                                    |                                          |  |
| ((FIELD="LLC_BI_Lc<br>((FIELD="LLC_BI_Lc | an_c.LLC_BI_Account_r.BillingStreet"})<br>an_e.LLC_BI_Account_r.BillingState"}),<br>an_c.LLC_BI_Account_r.BillingState"},<br> | {(FIELD="LLC_BI_Loan_c.PPP_Loan<br>ze_Standard_ppp2_                                                                                                    |                                          |  |
| Business TIN (EIN,<br>SSN)               | Business Phone                                                                                                    | Primary Contact                                                                                                    | Email Address                            |  |
|                                          | (FIELD="LLC BI Loan c.LLC BI Accou                                                                                            | ((LIST="LLC_BI_Legal_Entities_c"))<br>((FILTER="1"<br>FIELD="LLC_BI_Borrower_Type_c"<br>IS="Guarantor"))                                                               | {{FIELD="LLC_BI_Loan<br>c.Owner.Email"}} |  |

#### **Enabling Portal/Documents**

- 1. To enable documents or a user, navigate to the **Relationship** (Business or Individual).
- 2. Navigate to the Portal Access Management Tab.
- 3. Enable the contact if they are not already Enabled.

| Tom Hanks                     |                                             | EMAIL<br>ncinoportal+tomha@gmail.com | ROLE<br>Owner                                       | LAST LOGIN<br>2020-04-05 | ENABLED | $\sim$ |
|-------------------------------|---------------------------------------------|--------------------------------------|-----------------------------------------------------|--------------------------|---------|--------|
| TO-DO LIST RELATI             | ONSHIPS LOANS                               |                                      |                                                     |                          |         |        |
| is To-Do list depicts all Por | tal requested documents for this relationsh | p.                                   |                                                     |                          |         |        |
| STATUS                        | PLACEHOLDER                                 |                                      | DOCUMENT MANAGER                                    |                          |         |        |
| OPEN                          | Copy of Voided Check                        |                                      | SBA 7(a) - Paycheck Protection Program (\$15800.00) |                          |         |        |
| OPEN                          | Form 941                                    |                                      | SBA 7(a) - Paycheck Protection Program (\$15800.00) |                          |         |        |
| OPEN                          | Drivers License                             |                                      | Tom Hanks                                           |                          |         |        |
| OPEN                          | Social Security Card                        |                                      | Tom Hanks                                           |                          |         |        |

- 4. Navigate to **Document Manager** on the Loan to request documents.
  - a. Click on the **checkbox** next to the document or documents you want to request.
  - b. Go to Actions and click Request Documents.
  - c. You may Edit All which will allow you to add additional instructions for the client.

| Request I                                                                 | Documents                                         |
|---------------------------------------------------------------------------|---------------------------------------------------|
| Review Reques                                                             | sted Documents                                    |
|                                                                           | st, corresponding to-do list<br>vulate in Portal. |
|                                                                           | Edit All                                          |
| EIDL Loan Information                                                     |                                                   |
| No description                                                            |                                                   |
|                                                                           |                                                   |
| Form 3508                                                                 |                                                   |
| No description                                                            |                                                   |
| Cable & Internet Statements                                               |                                                   |
| Provide bills for all 8 weeks please.                                     |                                                   |
| Carena accessing a construction of the accessing many sour #Co2729735 510 |                                                   |
|                                                                           | Cancel Send Documents                             |

d. You will receive a Green notice that documents have been requested.

| 3 documents have been requested and are | available via Portal. | × |
|-----------------------------------------|-----------------------|---|
|                                         |                       |   |

5. Once a document is received, the status will change to **Awaiting Review**.

### Incomplete, Wrong or Missing Pages

1. If the wrong document was received or missing pages, you will set the Status to Exception.

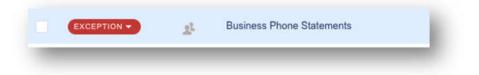

2. Select the **Reason** and enter **Comment** then **Save**.

| Reason for Rejection        |    |  |
|-----------------------------|----|--|
| Wrong File                  | \$ |  |
| Comments                    | 1  |  |
| Please upload correct file. |    |  |
|                             |    |  |
|                             |    |  |
|                             |    |  |

- 6. The client will receive a new email and can upload a new document.
- 7. Once the document is uploaded, the Status will change back to Awaiting Review.
- 8. You can view **Versions** in the placeholder.

| ERSION              | UPDATED BY  | LAST UPDATED      |     |
|---------------------|-------------|-------------------|-----|
| Version 2 (Current) | Tom Selleck | 7/6/2020 10:00 AM | • 🛃 |
| Version 1           | Tom Selleck | 7/6/2020 9:59 AM  | • 4 |

9. Once the document has been accepted (either the first upload or a replacement), change the **Status** (designated by FI).